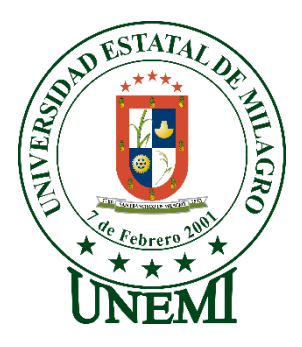

# **UNIVERSIDAD ESTATAL DE MILAGRO FACULTAD CIENCIAS E INGENIERÍA TRABAJO DE INTEGRACIÓN CURRICULAR** PREVIO A LA OBTENCIÓN DEL TÍTULO DE

# **INGENIERA INDUSTRIAL**

# **TEMA: ANÁLISIS DE RENTABILIDAD DE UNA EMPRESA COMERCIALIZADORA DE ARTÍCULOS DE FERRETERÍA**

### **Autores**:

,

Sra. Sánchez Castillo Ana Nataly

**Tutor**:

Mgtr. Girón Miguel Francisco

**Octubre - 2021**

**MILAGRO - ECUADOR**

### **DERECHOS DE AUTOR**

<span id="page-1-0"></span>Ingeniero Fabricio Guevara Viejó, PhD. **RECTOR Universidad Estatal de Milagro**  Presente.

Yo, **Sánchez Castillo Ana Nataly**, en calidad de autor y titular de los derechos morales y patrimoniales del trabajo de integración curricular, modalidad **presencial**, mediante el presente documento, libre y voluntariamente procedo a hacer entrega de la Cesión de Derecho del Autor, como requisito previo para la obtención de mi Título de Grado, como aporte a la Línea de Investigación **Desarrollo Local y empresarial**, de conformidad con el Art. 114 del Código Orgánico de la Economía Social de los Conocimientos, Creatividad e Innovación, concedo a favor de la Universidad Estatal de Milagro una licencia gratuita, intransferible y no exclusiva para el uso no comercial de la obra, con fines estrictamente académicos. Conservo a mi favor todos los derechos de autor sobre la obra, establecidos en la normativa citada.

Así mismo, autorizo a la Universidad Estatal de Milagro para que realice la digitalización y publicación de este trabajo de integración curricular en el repositorio virtual, de conformidad a lo dispuesto en el Art. 144 de la Ley Orgánica de Educación Superior.

El autor declara que la obra objeto de la presente autorización es original en su forma de expresión y no infringe el derecho de autor de terceros, asumiendo la responsabilidad por cualquier reclamación que pudiera presentarse por esta causa y liberando a la Universidad de toda responsabilidad.

Milagro, 27 de agosto de 2021

Sánchez Castillo Ana Nataly Autor 1 CI: 2200041115

\_\_\_\_\_\_\_\_\_\_\_\_\_\_\_\_\_\_\_\_\_\_\_\_\_\_\_

# **APROBACIÓN DEL TUTOR DEL TRABAJO DE INTEGRACIÓN CURRICULAR**

<span id="page-2-0"></span>Yo, Girón Guerrero Miguel Francisco en mi calidad de tutor del trabajo de integración curricular, elaborado por la estudiante **Sánchez Castillo Ana Nataly,** cuyo título es **Análisis de rentabilidad de una empresa comercializadora de artículos de ferretería** , que aporta a la Línea de Investigación **Desarrollo Local y empresarial** previo a la obtención del Título de Grado **Ingeniera Industrial** ; considero que el mismo reúne los requisitos y méritos necesarios en el campo metodológico y epistemológico, para ser sometido a la evaluación por parte del tribunal calificador que se designe, por lo que lo APRUEBO, a fin de que el trabajo sea habilitado para continuar con el proceso previa culminación de Trabajo de Integración Curricular de la Universidad Estatal de Milagro.

Milagro, 27 de agosto de 2021

Ing. Girón Guerrero Miguel Francisco Mae.

Tutor

C.I: 0904238276

# <span id="page-3-0"></span>**APROBACIÓN DEL TRIBUNAL CALIFICADOR**

El tribunal calificador constituido por:

Mgtr. Girón Guerrero Miguel Francisco

Mgtr. Mendoza Haro Edgar Italo

Phd. Franco Arias Omar Orlando

Luego de realizar la revisión del Trabajo de Integración Curricular, previo a la obtención del título (o grado académico) de INGENIERA INDUSTRIAL presentado por la estudiante

Con el tema de trabajo de Integración Curricular: Análisis de Rentabilidad de una Empresa Comercializadora de Artículos de Ferretería .

Otorga al presente Trabajo de Integración Curricular, las siguientes calificaciones:

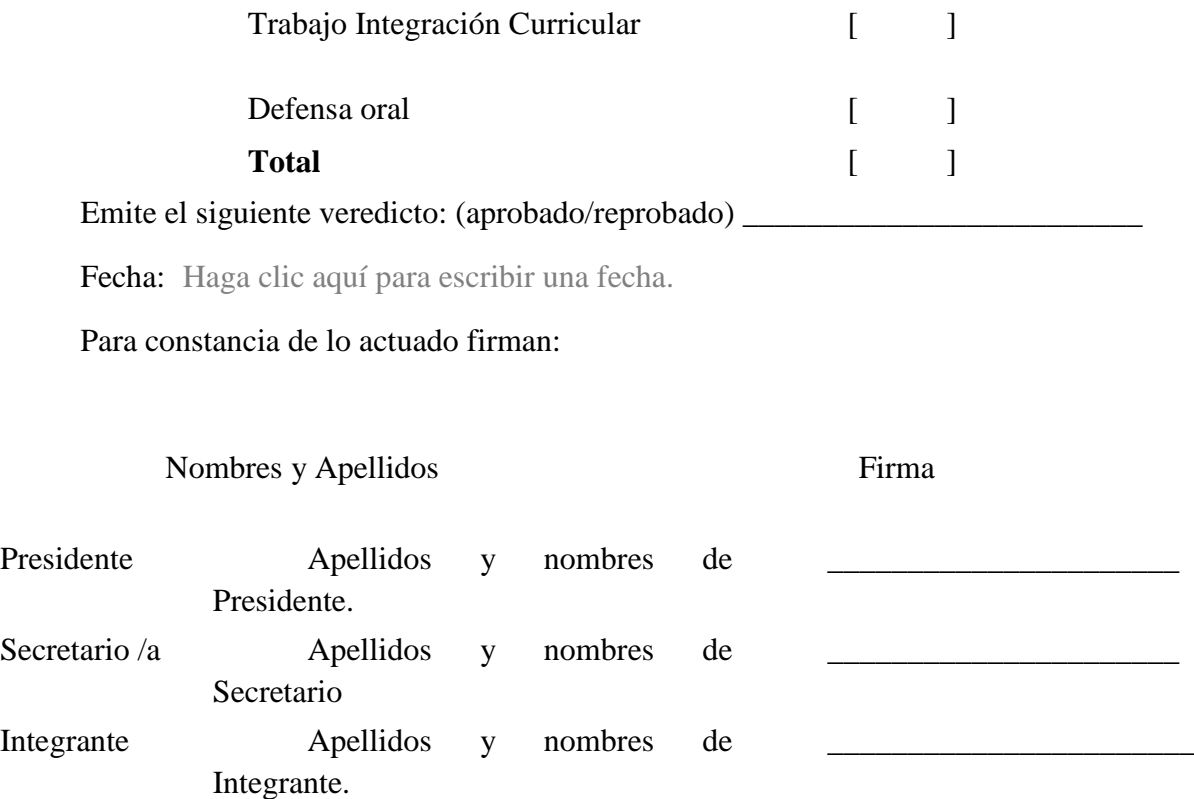

## **DEDICATORIA**

<span id="page-4-0"></span>Dedico este proyecto primeramente a Dios quién fue el que me permitió culminar con éxito esta hermosa etapa de mi vida. A mí amada hija Amira quien es mi fuente de inspiración y motivación de querer superarme cada día en mi vida profesional.

### **AGRADECIMIENTO**

<span id="page-5-0"></span>A Dios, por la sabiduría para culminar esta etapa profesional. A mi madre e hija quienes han sido mi motivación, agradezco su comprensión y apoyo incondicional que me han brindado en el transcurso de mi formación profesional. A mí tutor: Msc. Miguel Girón, por su guía, comprensión, paciencia en la elaboración del presente proyecto de investigación.

# ÍNDICE GENERAL

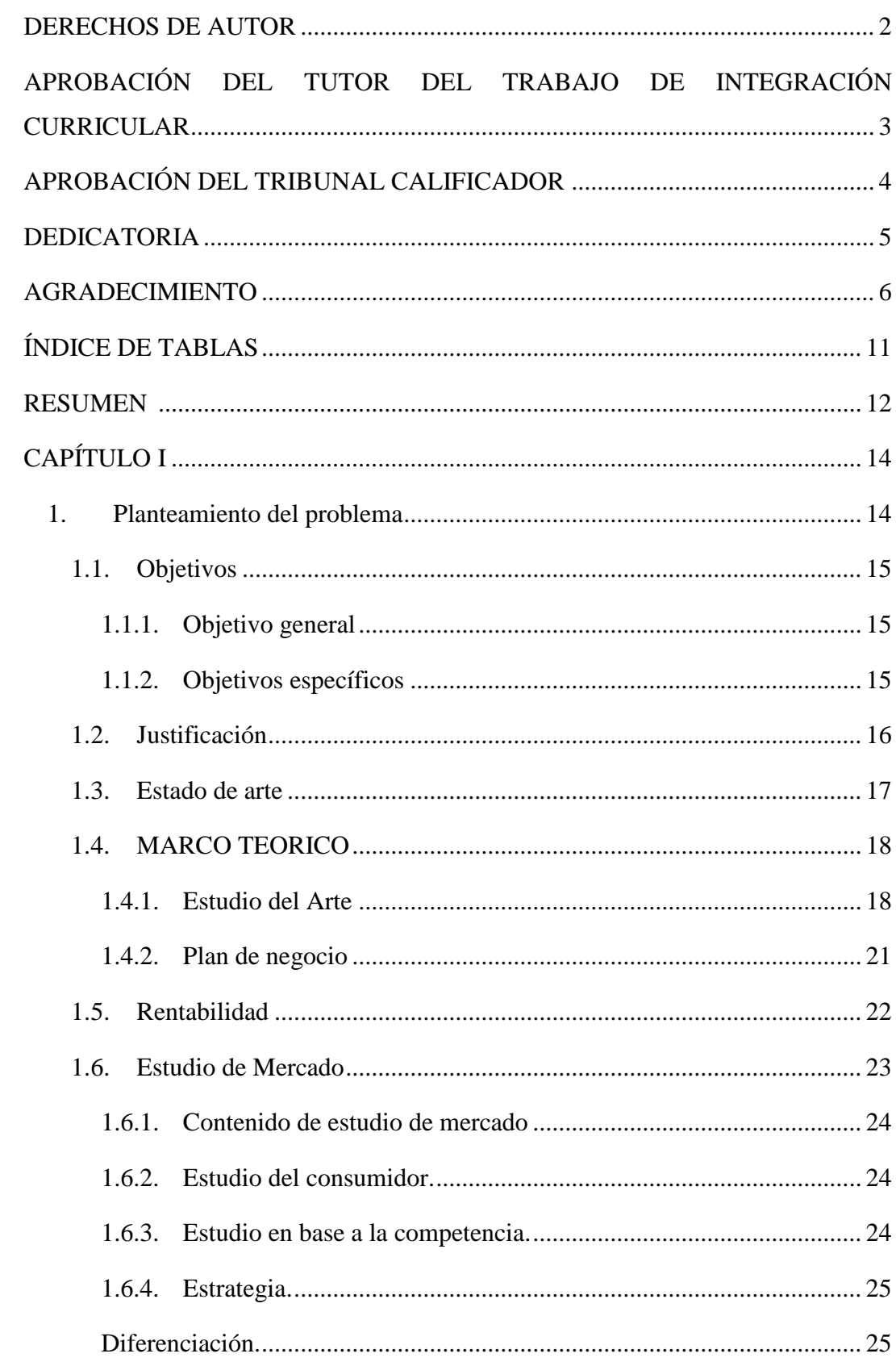

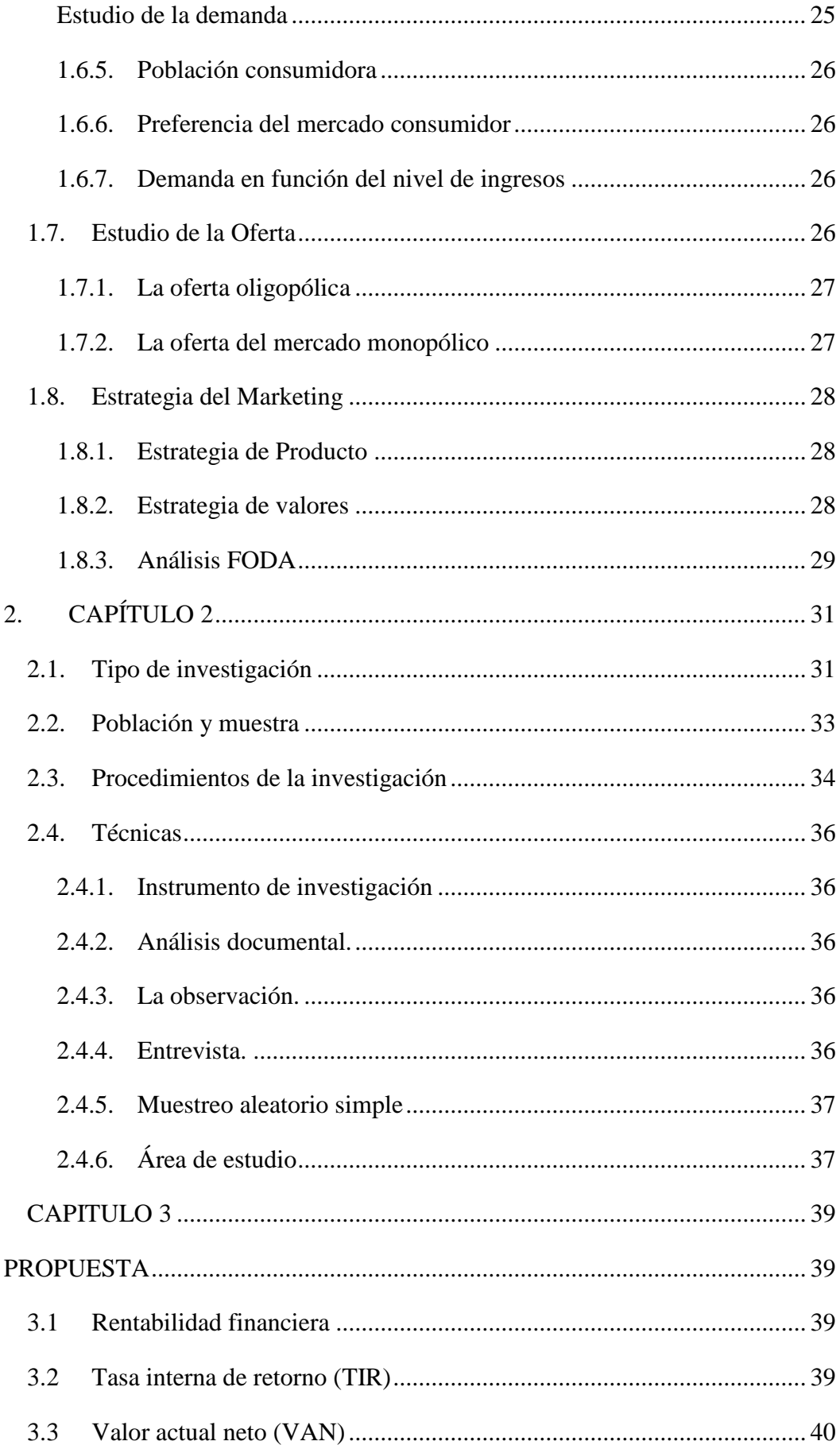

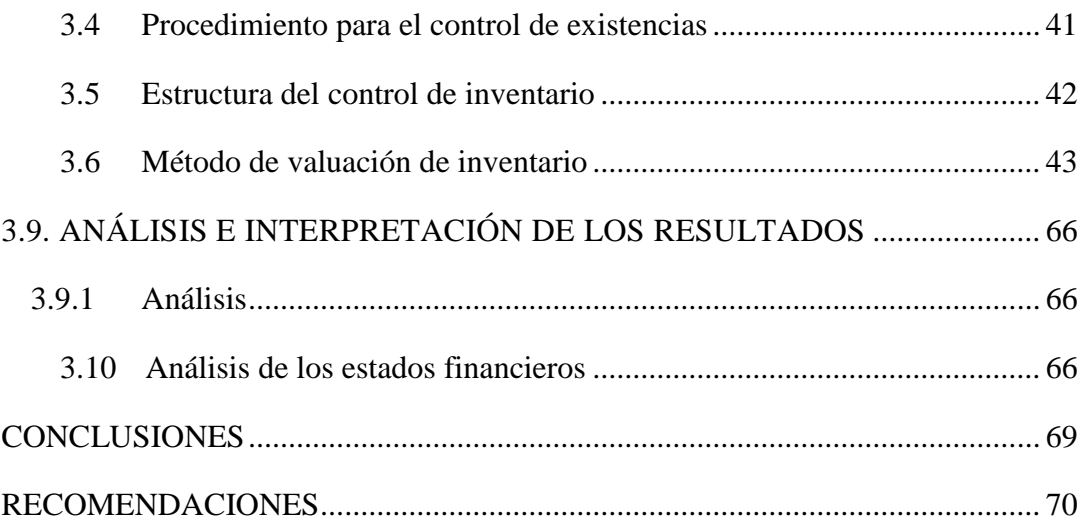

# **ÍNDICE DE FIGURAS**

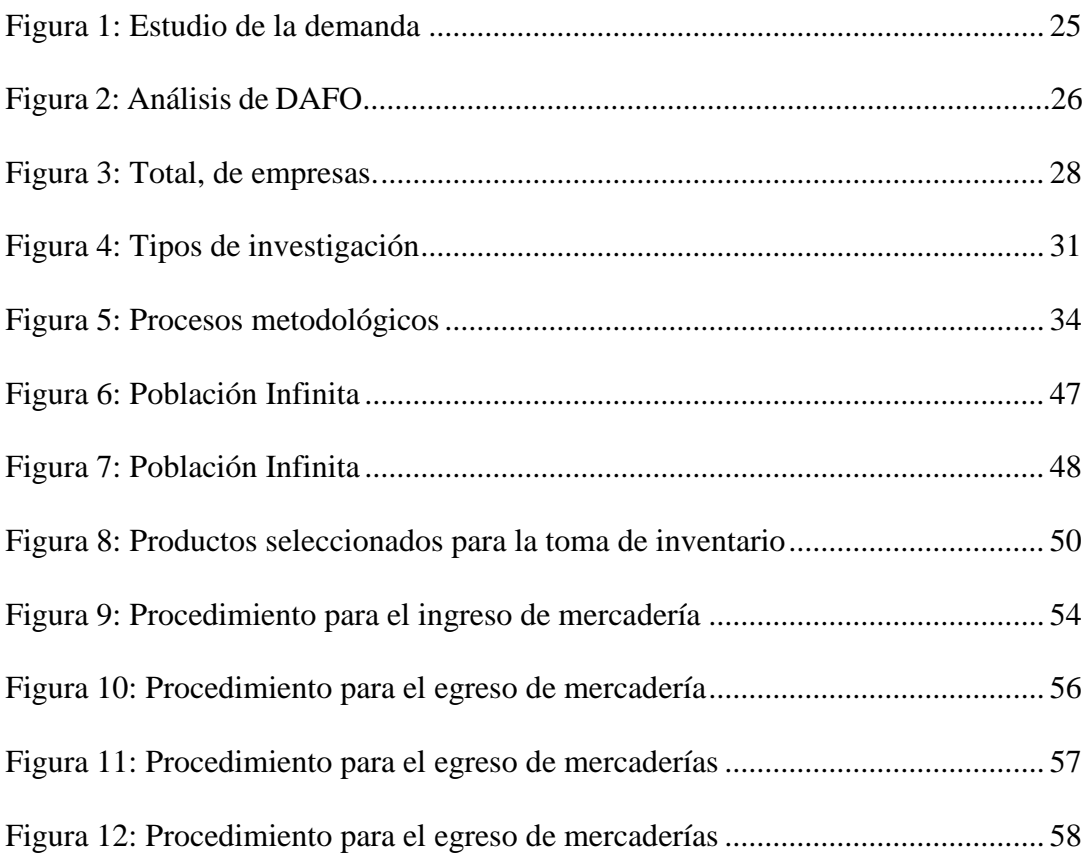

# **ÍNDICE DE TABLAS**

<span id="page-10-0"></span>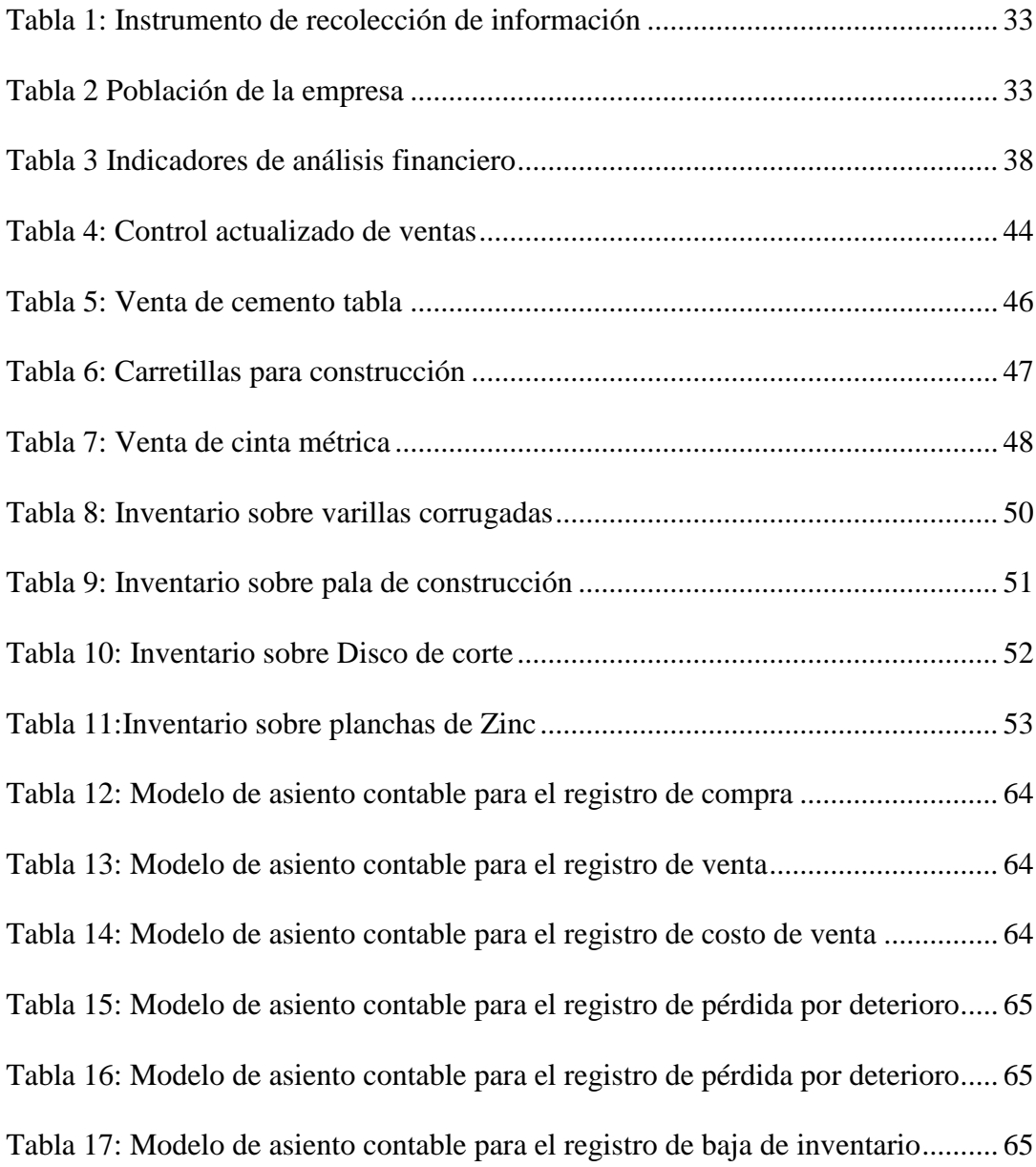

**Título de Trabajo** Análisis de Rentabilidad de una Empresa Comercializadora de Artículos de Ferretería.

#### **RESUMEN**

El presente trabajo es la creación de un local de ferretería con productos de primera clase en la ciudad de Milagro se propone en la línea de formulación y evaluación de proyectos de inversión venta de artículos y repuestos.

La información suministrada por la investigación descriptiva debe ser verídica precisa y sistemática. Se debe evitar hacer inferencias en tomo al fenómeno. Lo fundamental son las características observables y verificables.

Para llevar a cabo la creación de una empresa dedicada a la comercialización de productos de ferretería, es necesario llevar un correcto registro de inventarios así también una inversión inicial que abastezca la compra de cada uno de los accesorios, maquinarias, materiales y diversos objetos necesarios que se encuentren dentro de los artículos de ferretería, gracias a ello se logra elaborar una proyección del desarrollo empresarial.

Diseñar políticas para los procedimientos de inventarios y almacenamiento para lograr que estos se desarrollen de forma efectiva en la empresa.

**PALABRAS CLAVES:** Análisis, Rentabilidad, Pymes, TIR, VAN.

#### **INTRODUCCION**

Como se conoce Milagro es una ciudad comercial que se encuentra con diferentes negocios de venta de artículos y repuestos de ferretería lo cual trae consigo un sin número de carteras de cliente lo cual es importante dentro de la segmentación de mercado; son diversos los artículos de ferretería que se pueden encontrar en los locales de la ciudad, con esto se estima que cada familia adquieren para artículos de ferrería para realizar alguna actividad básica en casa, con ello nace la necesidad de el correcto control de inventario de los artículos de ferrería de la ciudad.

Analizando el mercado en el área de las empresas de ferretería, existe una sin número de estos locales, hablando del campo laboral en la ciudad de Milagro, considerando que para la cantidad de 150 mil habitantes entre ellos expertos en la ingeniería que no cuentan con sus propios negocios. El arreglo de los sistemas de control de talleres de cerrajería y ebanistería s es otro campo que muestra inexactitudes en la ciudad, debido a que ecuador ha superado record en la venta de productos de ferrería, por esa razón los pocos establecimientos que existen no abarcan la gran demanda que los clientes imponen.

Es por eso la motivación de decidir entrar en la instauración de un local de ferrería con productos de primera clase en la ciudad de Milagro que conquiste y mejore el mercado del mantenimiento, instalación, y cambios de piezas y sistemas de cada aparato de acuerdo a la necesidad de cada persona y con ello contribuir con el progreso de la calidad de los equipos de cada uno de los ciudadanos, el trabajo que se propone se apoya en la línea de formulación y evaluación de proyectos de inversión, por establecer herramientas de apoyo para ir creando los lineamientos para la creación de pequeñas y medianas empresas y lo mejor es el encaminamiento al éxito económico no solo en la ciudad de Milagro, sino a nivel provincial y mirando alto a nivel del país.

## **CAPÍTULO I**

#### <span id="page-13-1"></span><span id="page-13-0"></span>**1. Planteamiento del problema**

"Igual es de relevancia comprender que cada inversión que se realiza debe contar con una correspondiente justificación que demuestre la viabilidad del proyecto antes de ponerlo en marcha. Así como también está basado en el objetivo del plan del buen vivir que garantiza los derechos de la naturaleza y promover la sostenibilidad ambiental territorial y global, obteniendo las instalaciones adecuadas para el control de gases, desechos tóxicos, ruido y demás factores que afecten al ambiente territorial" (Hidalgo Sanchez, 2016, pág. 5).

En el presente trabajo la problemática se orienta a realizar un análisis de rentabilidad para conocer la viabilidad de iniciar con el negocio de una ferretería en la ciudad de Milagro, por tal razón es importante comprender que el iniciar con un negocio se requiere de una serie de procesos que permita generar ganancias y que la gama de productos y repuestos sea variable y extenso para que los ciudadanos milagreños se sientan atraídos y satisfechos con la ferretería.

Por tal razón, otra de las principales razones de realizar la investigación, está dado por la generación de puestos de trabajo para la misma ciudadanía milagreña, y con ello aportar para la economía propia de los hogares y así también para la economía del país.

Un análisis de rentabilidad en la ferretería permitirá que el dueño del negocio y sus empleados busquen las mejores opciones y estrategias para que el negocio se mantenga a la cabeza de la competencia y que las ganancias siempre sean más que los costos y así generar excelentes ingresos. Y finalmente otra de las características de un buen análisis rentable consiste en que el negocio en el cual se esté trabajando, sirva de modelo para otros negocios y así ser ejemplos a seguir de las otras Pymes.

### <span id="page-14-0"></span>**1.1. Objetivos**

### **1.1.1. Objetivo general**

<span id="page-14-1"></span>Determinar mediante un análisis de control de inventario la viabilidad de implementar el negocio de la ferretería en la ciudad de Milagro.

### <span id="page-14-2"></span>**1.1.2. Objetivos específicos**

- Identificar el mercado mediante un análisis FODA, que permita incursionar en la venta de productos de ferretería.
- Realizar un análisis de rentabilidad para conocer la factibilidad de invertir en el negocio.
- Proponer un estudio técnico que genere plazas de trabajo y disponibilidad de productos y repuestos para la ciudadanía milagreña.

#### <span id="page-15-0"></span>**1.2. Justificación**

El trabajo presentado tiene como justificación realizar un estudio de evaluación que permita conocer si la ciudad de Milagro es el campo adecuado para la implementación de una tienda que se dedique a la venta de productos de ferretería, que brinde la ayuda necesaria para la creación y desarrollo de la propuesta del presente estudio.

Por lo general las empresas dedicadas a la venta de productos de ferretería en la ciudad de Milagro se dedican a las funciones de analizar cuáles son los productos con mayor venta según la segmentación de mercado, con lo cual es importante seleccionar y controlar los procesos de venta de piezas y materiales adecuados para los aparatos que desean crear o reparar, evaluar, operar, entre otras actividades.

Son escasos los locales de ferretería que cuentan con todo tipo de productos en la ciudad, por tal razón la necesidad de invertir en un buen establecimiento con todos los servicios y normas de bioseguridad para que los clientes se sientan por demás satisfecho con la atención y servicios que se brindaran, por eso la importancia de conocer el mercado y hacer sondeos de precios accesibles para que la demanda sea alta de acuerdo a la oferta.

La elaboración del proyecto brindara un sin número de herramientas y técnicas eficientes que contribuyan a otros proyectos de futuros estudios de factibilidad. Es de gran relevancia añadir que el proyecto tiene un fin social que brindara trabajo a los habitantes de la ciudad, creando así relaciones laborales con la misma sociedad y de igual manera los milagreños serán los principales beneficiados por que podrán resolver las necesidades en el local de ferretería.

#### <span id="page-16-0"></span>**1.3. Estado de arte**

En este apartado se trata de las investigaciones de diferentes lugares ya realizadas que están relacionadas al presente trabajo de investigación proporcionando una base sólida en el trabajo.

En el primer trabajo titulado "Proyecto de inversión para la implementación de una ferretería en la ciudad de Loja" (Riofrío Merino, 2015) donde menciona que en su "Tesis para obtener el título de Grado de Ingeniero en Banca y Finanzas. En este trabajo se desarrollaron objetivos como el estudio de mercado y la demanda potencial del negocio, el estudio administrativo y legal y finalmente el estudio económico- financiero, con lo que se definió la inversión inicial del proyecto. En el proyecto utilizaron el método científico deductivo, inductivo, analítico y matemático y de técnicas la observación directa, encuesta y recopilación bibliográfica, lo que permitió analizar e interpretar los resultados para el eficiente desarrollo del estudio de proyecto de inversión".

Un segundo trabajo es el de (Campoverde Moreno, 2014) en la cual se detalla que su, "estudio del reacondicionamiento general de la bodega en una ferretería ubicada en el sector Eugenio Espejo, localizado en el cantón Salinas, provincia de Santa Elena" tesis para obtener el título de ingeniero industrial. En el trabajo se desarrolló con la finalidad de reabrir la ferretería ubicada en el sector Eugenio Espejo, reacondicionando el local ya existente "realizando la reparación de sus máquinas herramientas, así como también la adquisición de nuevas herramientas manuales y eléctricas, que permita a los moradores cubrir sus necesidades" (pág. 15).

#### <span id="page-17-0"></span>**1.4. MARCO TEORICO**

#### **1.4.1. Estudio del Arte**

<span id="page-17-1"></span>Como estudios precedentes en el análisis del trabajo investigativo se ha usado como referencias bibliográficas las próximas, en relación al diseño de Novedosas Líneas de venta de productos, Planes de negocios y de Marketing para ferreterías.

Rosero Sánchez (2012) "Proyecto de Expansión de Nuevas Líneas de comercialización de productos de construcción para la empresa ubicada en la parroquia Eloy Alfaro del cantón Quito en la provincia de Pichincha" (pág. 23). Esta investigación es realizada con el fin de indagar sobre los medios tecnológicos, administrativos, productivos y financieros para que se abra paso a un nuevo producto como es: el acero y perfilaría generando así un mayor valor para el usuario, por medio de un análisis de mercado desde el mercado, demanda satisfecha e insatisfecha que existe en el mercado de hoy.

Por ello también se explica los rasgos idóneos del producto y cubran así la oportuna, eficiencia en la necesidad del usuario potencial, analizando los costó y eficacia conforme a la propiedad del material para poder posesionarse en el mercado por medio de las tácticas de costos adecuados, teniendo así que en base a la encuesta realizada con resultado del 85% donde las personas están dispuestas alcanzar los productos que ofrece la empresa.

Concluyendo, que la Planeación Estratégica es un proceso, que posibilita modificaciones en los planes, con el propósito de contestar a las variables situaciones que se muestran en el desarrollo de las actividades de una compañía y su aplicación le proporcionará una totalmente nueva dirección, puesto que el modelo de Organización Estratégica es eficaz para empresas de mediana y pequeño tamaño, tal es la situación de FERRETESA, ya que la utilización de las novedosas líneas brindará los instrumentos elementales para que la gerencia logre desarrollar y conservar una dirección estratégica, que le posibilite alinear las metas y recursos de la organización, a corto y extenso plazo, con sus oportunidades, frente a un mercado poco estable" (Rosero Sánchez, 2012).

Pugo Pullo (2015) "Plan de negocio para la Ferretería Estación de Cumbe perteneciente a la carrera de Administración de Empresas de la Universidad Politécnica Salesiana sede Cuenca, esta investigación busca disponer productos de buena calidad y con los mejores precios, para mantenerse a la vanguardia en innovación de productos, por ello busca crear la orquestación estratégica para generar sinergia en la economía local, gestionando el talento humano para crear un negocio sólido, con mayor capacidad de respuesta, teniendo así que capacitar a los constructores sobre nuevas formas de construir, optimizando recursos" (pág. 25).

Estos fundamentos teóricos benefician con la síntesis de todo tipo de conceptos básico recolectando los aspectos más importantes del plan de negocio, de acuerdo a esta teoría se puede implementar a la práctica cumpliendo con el alcance que se desee establecer al plan.

Este estudio dio como resultado que la implementación de la ferretería tenga una aceptación positiva, desde diferentes zonas donde está asentado, al no existir otras en el lugar, por lo que la acogida es más amplia al solo existir supermercados, restauran, entre otros negocios que no tienen la amplitud en ferretería, al tener que acudir a otros sectores para poder comprar los productos, al ya existir ahora una ferretería con diferentes preciso extendiendo las expectativas del usuario.

"Una vez que se ha desarrollado el plan de negocios, siguiendo paso a paso el esquema sugerido en la presente investigación se ha determinado que el plan de negocio de una ferretería en el sector estación de cumbe es viable, debido a que existe clientes

19

insatisfechos al momento de adquirir los materiales para la construcción o remodelación de su vivienda, porque la ferretería más cercana se encuentra a más de 4 km de distancia, convirtiéndose la nueva ferretería como la mejor alternativa para poder realizar la compra, ya que su ubicación es estratégica, porque se encuentra en el punto de encuentro de las comunidades de la parroquia" (Cruz Fernández, 2017).

"La finalidad primordial de la indagación en alusión es distribuir productos de calidad a costos competitivos, justificando además que para la utilización de una estrategia de negocios es fundamental hacer en primera instancia un estudio de mercado, el cual posibilita estar al tanto de la demanda y la oferta permitiendo establecer la demanda insatisfecha de un producto" (Lozada, 2017).

Donde una de las ventajas es la ubicación ya que gracias a la cercanía los habitantes del sector se encuentran satisfechos.

Güillín Armijos (2017) "Diseño de un plan de negocios para mejorar la gestión de la ferretería Comercial Ely del cantón San José de Chimbo, provincia Bolívar, para el periodo 2017-2020."El objetivo primordial de esta investigación es la de realizar un análisis situacional para identificar los aspectos comerciales positivos y negativos de la ferretería Comercial Ely" (pág. 15), permitiendo así reconocer los procesos de toda negociación actual para gestionar la parte administrativa de la empresa, donde además se busca llevar a cabo el proyecto de servicios y venta para optimar la calidad de la administración de esta ferretería.

"Por este motivo en la actualidad en la ferretería comercial el modelo de negocios que se aplica no posibilita producir tácticas que permite fortalecer dentro del mercado que cada año se vuelve competitivo realizando de manera experimental, donde la oferta y la demanda de los materiales en la ferretería aumentan una y otra vez gracias a las modificaciones y novedad tecnológica, se hace imprescindible los reajustes de productos

para la venta, otro factor importante es brindar una atención y servicio de forma hacia los diversos consumidores el cual es de esencial trascendencia para poder hacer el fortalecimiento empresarial como un ejemplo ferretero en el cantón San José de Chimbo" (Güillín Armijos, 2017, pág. 34) .

La finalidad primordial de la investigación es ampliar su línea de negocio, también sumándole a ello esta que los canales de distribución de la empresa son pocos todo esto influye a las bajas ventas que han tenido, diseñar un plan de negocio les facilitara identificar y entender la empresa permitiéndoles mejorar las debilidades y aprovechar las fortalezas de una forma más eficaz.

Según el autor (Bóveda , Oviedo, & Yakusik S., 2015) "En base a las diversas investigaciones que fueron referentes previamente existe una relación importante con la ejecución de un plan de Comercialización aprovechado en particular a negocios de ferretería y materiales de construcción permite optimizar su posicionamiento e incremento en las ventas de la compañía" (pág. 14).

#### **1.4.2. Plan de negocio**

<span id="page-20-0"></span>(Sánchez Galán, 2015) Establece que el plan de todo negocio es mediante una documentación que se planea un nuevo proyecto centrado en el bienestar de un servicio o en conjunto de una compañía. "En el plan de negocio se estudia el entorno de la organización, analizando y evaluando los posibles resultados si se lograran las metas marcadas en el proyecto. Para ello, es importante que el plan de negocio contenga en sus páginas las diversas cambiantes que conforman sus fines y los recursos que serán necesarios destinar a los mismos para comenzar su desempeño y para hacer lograr esos objetivos" (pág. 1)

Llevar a cabo una estrategia de comercio es importante una vez que se lance un nuevo producto o servicio o se buscan novedosas metas empresariales conocer sobre comentado proyecto nos posibilita buscar financiación externa o el asentimiento elemental de los directivos de la compañía en el momento de empezar un plan.

En alusión a la estructura de una estrategia de comercio debemos tener presente diversos puntos de vista:

- Perspectiva general de la compañía
- Mercados o productos como se generan
- Explicación de un modelo de comercio

Estado de creciente de efectivo proyecciones y estimaciones financieras de las ganancias y costos previamente mencionados

Identificación de la dirección ejecutiva y los accesorios directivo.

#### <span id="page-21-0"></span>**1.5. Rentabilidad**

Para el autor (Sánchez Galán, 2015) "En la economía, la productividad financiera se considera como ese parentesco existente entre el lucro económico que se recibe de cierta acción y los recursos que son requeridos para la generación de comentado beneficio. En otros términos, puede entenderse a la productividad (ROE), como el retorno que obtiene un accionista en una organización por participar económicamente de la misma". (Pedrosa, 2016)

La productividad frecuenta expresarse en un porcentaje de interacción y uno de los procedimientos más difundidos para calcular la productividad de una acción o de una organización es la Fórmula de Dupont, la cual contempla distintas cambiantes que calculan

la Productividad Neta sobre Ventas, por un lado, y la rotación de activos sobre el patrimonio, por el otro.

Dependiendo de cada organización, el acento en la productividad va a estar puesto en vender más a bajo coste, o en vender menos sin embargo con un más grande valor.

#### <span id="page-22-0"></span>**1.6. Estudio de Mercado**

"El mercado consiste en un grupo de consumidores que quieren comprar productos o servicios que satisfacen una necesidad o deseo. el mercado de un producto puede consistir en niños jóvenes adultos padres ancianos o empresas con determinadas características, según el lugar donde habiten u operen puede definirse geográficamente (Hidalgo Sanchez, 2016).

El propósito de un estudio de mercado es tiene como propósito señalar la participación de los productos y servicios que se da en el mercado en la actualidad:

- Concretar el volumen total del mercado.
- Evaluar la dimensión en cantidad desde un servicio o bien que está en comercializando.
- Precisar todos los segmentos dentro de un mercado enfocándose en la empresa.
- Identificar toda competencia que tiene la empresa de manera directa e indirecta.
- Reconocer los principales provisores.

Según "el objetivo de estudio de mercado deberá establecer las diferentes opciones para la obtención de información. por ello es importante agotar primeramente en las informaciones existentes antes de recurrir a la búsqueda de informaciones primarias algunas

de las herramientas más utilizadas son las siguientes observaciones encuestas entrevistas comprador misterioso y otros" (Bóveda , Oviedo, & Yakusik S., 2015, pág. 19).

#### **1.6.1. Contenido de estudio de mercado**

<span id="page-23-0"></span>De acuerdo con Otzen & Manterola (2017) El análisis de mercado se basa en una idea empresarial con el propósito de hacerse una iniciativa sobre la viabilidad comercial de una actividad económica". Estas se desglosan en 3 grandes estudios que son:

- Estudio del consumidor
- Estudio de la competencia
- Estrategia

#### **1.6.2. Estudio del consumidor.**

<span id="page-23-1"></span>Observa la conducta del usuario identificando sus necesidades para consumir, para satisfacer y consultar los hábitos de adquisición (sectores, instantes, preferencias), etcétera. "Su objetivo final es dar datos que permitan mejorar las técnicas de mercado para la comercialización de un producto o de una secuencia de productos que cubran la demanda no satisfecha de los clientes" (Espinel, Monterrosa-Castro, & Espinosa-Pérez, 2019, pág. 10) .

#### **1.6.3. Estudio en base a la competencia.**

<span id="page-23-2"></span>Para el autor (Sánchez Galán, 2015) hacer un análisis de competitividad se necesita entablar cual es el participante, la cantidad de ellos y las ventajas competitivas que se adquieren. "El proyecto de negocios podría integrar una plantilla con los participantes más relevantes y la exploración de ciertos aspectos como: marca, explicación del producto o servicio, costos, composición, procesos, recursos humanos, precios, tecnología, imagen, proveedores, entre otros" (Peña Cardozo, 2018).

#### **1.6.4. Estrategia.**

<span id="page-24-0"></span>El Criterio breve es indispensable para marcar el camino de la organización. Fundamentándose de acuerdo a las metas, capitales, análisis de mercado desde la competitividad para definir un plan de manera correcta para una nueva compañía. Tendrá que ejercer dos tácticas probables:

#### **Diferenciación.**

<span id="page-24-1"></span>"Se apoya en producir un costo añadido sobre el producto ofrecido para que este sea percibido en el mercado como exclusivo: diseño, imagen, atención a consumidores, entrega a domicilio" (Hidalgo Sanchez, 2016).

#### **Estudio de la demanda**

<span id="page-24-2"></span>La demanda debe estudiarse desde diferentes cantidades de bienes y servicios dentro del mercado para obtener la satisfacción de las necesidades de manera concreta.

"El objetivo fundamental del estudio de la demanda es determinar y medir las principales fuerzas determinantes de la misma con el objetivo de proyectar la misma para ello se deben considerar los siguientes aspectos consumo histórico, cuando se trata de un producto existente en el mercado a nivel nacional es necesario determinar el consumo real (CR), que es igual al consumo aparente (CA) más o menos la variación de existencias (VS)" (Castro-Borunda, 2017).

#### $CR = CA \pm VS$

Figura 1: Estudio de la demanda

 $CR = PN + M - X \pm VS$ 

#### **1.6.5. Población consumidora**

<span id="page-25-0"></span>"Constituyen un aspecto fundamental para la cuantificación de la demanda potencial, ya que va a existir una relación directa entre los posibles consumidores y las cantidades a ser demandadas" (Vaca Jaramillo, 2019, pág. 18).

#### **1.6.6. Preferencia del mercado consumidor**

<span id="page-25-1"></span>Para "determinar cuáles son y serán los gustos y preferencias de los posibles consumidores, se debe analizar las principales variables que influyen en las decisiones que toman los consumidores para adquirir el bien o servicio a ofrecer" ( Escobedo-Garrido & Jaramillo-Villanueva, 2019, pág. 20).

#### **1.6.7. Demanda en función del nivel de ingresos**

<span id="page-25-2"></span>Este determina "el comportamiento de la demanda ante una de las variaciones en el nivel de ingresos la demanda tiene un comportamiento directamente proporcional al nivel de ingreso, por ello llega a un punto de saturación en el que por más que se incremente el nivel de ingresos no se incrementará la demanda**"** (Fernández, 2019)**.** 

#### <span id="page-25-3"></span>**1.7. Estudio de la Oferta**

(Thompson, Peteraf , Gamble , & Strickland III , 2012) "Se trata de analizar los distintos productores (competencia) en el ámbito geográfico de interés, así como la cantidad producida. Este análisis podrá realizarse para el producto en concreto o sobre el sector de mercado al que pertenece, siendo en este caso importante comentar la segmentación de este" (pág. 34).

Por otro lado, "para proyectar el comportamiento de la oferta, se debe considerar aquellas unidades de producción que están en fase de ejecución y aquellas que están instalándose. Tipos de oferta, la misma que puede ser competitiva, oligopólica o monopólica. La oferta competitiva se caracteriza porque ningún productor domina el mercado" ( Alvarez Lozano, 2018)

#### <span id="page-26-0"></span>**1.7.1. La oferta oligopólica**

Se caracteriza por estar dominado dentro del mercado por unos cuantos productos, por lo cual establecen oferta, costo, comúnmente poseen almacenada una enorme proporción de material prima en la compañía. Por lo cual intentar penetrar en esta clase de mercado es bastante arriesgado y en algunos casos, imposible.

#### <span id="page-26-1"></span>**1.7.2. La oferta del mercado monopólico**

Para el autor (Cruz Fernández, 2017) "es aquella en la existente un solo productor del bien o servicio y por tal fundamento domina plenamente el mercado imponiendo calidad, costo y porción para la exploración de la oferta, va a ser primordial examinar sus primordiales determinantes, costo del bien, grado tecnológico, precio de los insumos" (pág. 16). Los más relevante en hacer un excelente estudio de oferta se establece:

- Ubicación
- Número de productores.

Para determinar "las **ventajas competitivas** de la empresa es recomendable realizar un Análisis DAFO, que se basa en cuatro elementos: **las amenazas** y **oportunidades** (fuerzas procedentes del entorno) y las **fortalezas** y **debilidades** (asociados a la propia organización de la empresa)" (Thompson, Peteraf , Gamble , & Strickland III , 2012).

- Localización.
- Precio de los productos
- Capacidad instalada y utilizada.

#### **Sector Ferretero de Ecuador**

El sector ferretero es uno de los sectores que ocupan mayor importancia para las actividades de construcción en el país por ello, de acuerdo (Tejada-Moyano, PandiPilamunga, & Pandi- Masabanda, 2017) "con la información emitida por el Banco Central del Ecuador (2016) representa el 5,60% del Producto Interno Bruto (PIB)" (pág. 6).

#### <span id="page-27-0"></span>**1.8. Estrategia del Marketing**

Se establecen 4 tácticas sobre elaborar para poder triunfar en el comprador y lograr las metas establecidas en la comercialización.

#### <span id="page-27-1"></span>**1.8.1. Estrategia de Producto**

Tener en cuenta los recursos: propiedades, bienes, distinguiendo los productos o productos a dar.

"Principales productos o servicios, presentación, envase, embalaje, sabores, olores, líneas, volumen, colores corporativos, otros, marca, nombre de fantasía, slogan, garantía que ofrece, servicios post venta, evolución y desarrollo de nuevos productos o servicios. Listar los principales productos o servicios que solucionarán o atenderán necesidades o deseos del mercado consumidor" (Bóveda , Oviedo, & Yakusik S., 2015, pág. 24).

#### **1.8.2. Estrategia de valores**

<span id="page-27-2"></span>Se define métodos para que las "empresas usan para asignar precios a sus productos y servicios. Existen varias estrategias de precios, como el precio de penetración, los precios de recuperación, el precio de descuentos, el ciclo de vida del precio del producto y el precio competitivo" (Córdoba Segovia & Moreno Moncayo, 2017) .

Los precios se establecen por distintos tipos entre estos está: "lugar el precio de lista, precio mayorista, precio minorista, precio contado, precio financiado, precio de temporada, precio de liquidación, precio de lanzamiento, etc. Se debe definir también las diferentes formas de pagos a implementar" (Lozada, 2017).

. (Bóveda , Oviedo, & Yakusik S., 2015) refiere que las variables manejadas para establecer costos**:** descuentos, comisión, impuestos y margen deseado (pág. 25).

#### **1.8.3. Análisis FODA**

<span id="page-28-0"></span>"Es una sigla que resume 4 conceptos: Fortalezas, Oportunidades, Debilidades y Amenazas" (Hidalgo Sanchez, 2016). Se establecen ciertos criterios para delimitar una información o elaborarlo se establecen 4 categorías, pero las más prácticas son 2:

Si los problemas para la organización "Las oportunidades y las amenazas son elementos externos a la organización que esta no puede controlar ni modificar, pero sí aprovechar o manejar. Las fortalezas y las debilidades son factores internos que la organización sí controla, que dependen de esta" (Barragán C & González G, 2020)

**Fortalezas:** Son las propiedades y habilidades internas de la organización que le permitieron llegar al grado de hoy de triunfo lo cual le permite distinguirse de la competencia (Robert G. Dyson, 2004).

**Oportunidades:** Son esos componentes externos a la organización que esta puede aprovechar para obtener ventajas competitivas La organización no los controla y no están sujetas a esta, sin embargo, puede obtener ventajas de tales hechos importantes (Aguilar-Barojas, 2005)

**Debilidades:** "Son las propiedades y habilidades internas de la organización que no permanecen en el punto que debieran para contribuir al triunfo y más bien ocasionan situaciones desfavorables" (Otzen & Manterola, 2017).

29

Amenazas: Son esas situaciones que muestra el ámbito externo a la organización, que no puede mantener el control, sin embargo, le tienen la posibilidad de dañar desfavorablemente y en forma importante (Peña Cardozo, 2018)

"La utilidad del FODA radica en diseñar las estrategias para utilizar las fortalezas en forma tal que la organización pueda aprovechar las oportunidades, enfrentar las amenazas y superar las debilidades. De un buen análisis FODA surge toda una gama de planes de acción estratégicos y proyectos para lograr el éxito" (Güillín Armijos, 2017).

Antes de comenzar a realizar un óptimo estudio FODA, sugiere continuar ciertos tips para asegurar un óptimo proceso:

Destinar el tiempo suficiente para realizar un análisis a profundidad. Tener a mano los datos e información necesarios, por ejemplo, análisis de la industria, estados financieros de la empresa, resultados de encuestas de clima o satisfacción del cliente, estudios de mercado, información experta en diversos campos, etc. Escoger cuidadosamente el equipo que realizará el análisis: Multidisciplinario, con conocimiento profundo tanto del funcionamiento interno como del entorno externo, con capacidad de analizar los asuntos con objetividad, capacidad de separar lo relevante de lo que no es significativo, distinguir entre lo importante y lo urgente, lo que es favorable y lo desfavorable, priorizar los 4-8 elementos en cada categoría: fortalezas, debilidades, oportunidades, amenazas" (Tejada-Moyano, Pandi-Pilamunga, & Pandi- Masabanda, 2017).

### <span id="page-30-0"></span>**2. CAPÍTULO 2**

#### <span id="page-30-1"></span>**2.1. Tipo de investigación**

Durante el desarrollo de un trabajo investigativo es significativo determinar el tipo de investigación y el enfoque que este tendrá, ya que esto nos permite establecer los parámetros del trabajo. Para (Landean, 2007) los tipos de investigación se clasifican dada a su naturaleza, carácter o finalidad. En la siguiente figura, se muestran los tipos de investigación.

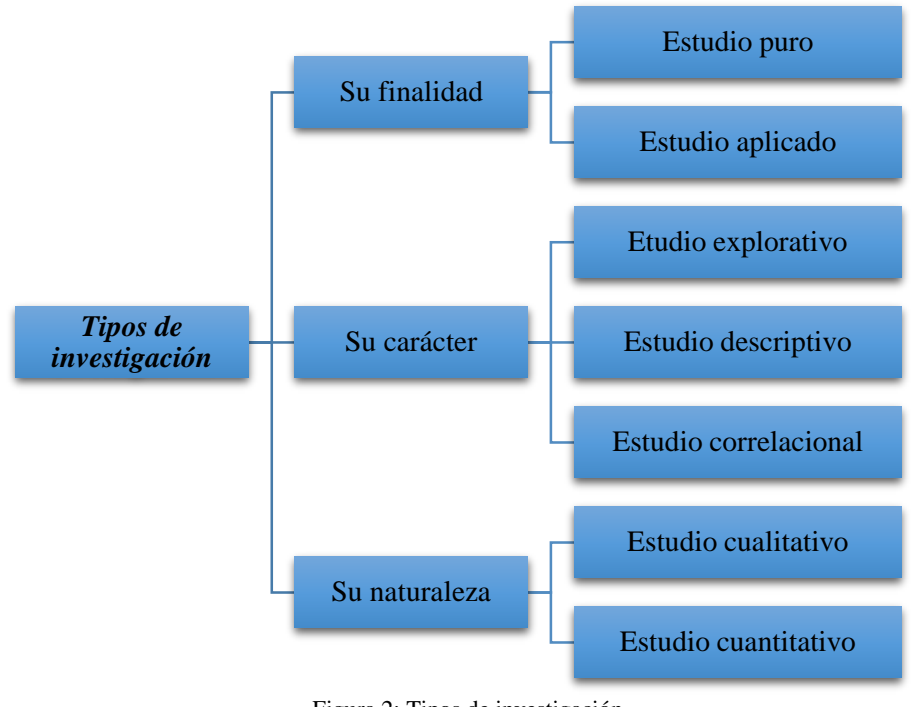

Figura 2: Tipos de investigación

<span id="page-30-2"></span>Teniendo en consideración la figura anterior, este trabajo involucra los siguientes tipos de investigación:

De acuerdo a su contexto del trabajo, es una investigación de campo, este tipo de investigación permite conocer desde un punto más cercano un fenómeno con el cual no estemos familiarizados o no exista la información suficiente, dicho en otras palabras, al momento de investigar un problema se tendrá en consideración diferentes aspectos que solo

Fuente: (Landean, 2007)

pueden ser observados al momento que se desarrolle un acontecimiento. Además, se permite la adquisición de información certera, rápida y relevante del objeto a analizar.

Es una investigación explicativa**,** porque se trata de conocer el porqué de los acontecimientos que generan un problema, mediante este tipo de investigación se busca exponer las causas dentro de la empresa. (Hernández, Fernández, & Baptista, 2010) en su libro *Metodología de la Investigación* definen a este tipo de investigación, como un estudio estructurado, porque implican los propósitos de los estudios de exploración, correlación y de descripción, proporcionando un sentido de noción sobre el fenómeno a estudiar.

De acuerdo al objetivo de este documento, es una investigación descriptiva, porque mediante el desarrollo del trabajo, se relata y detalla un problema que existe en la empresa de venta de materiales de ferretería, Este tipo de investigación comprende la descripción e interpretación de la situación actual de un fenómeno (Rodríguez Moguel, 2005).

Este trabajo también se encuentra representado por una investigación correlacional**,**  porque se analiza y detalla la relación que existe entre los procedimientos de control de inventario con respecto a la rentabilidad de la empresa. Este tipo de investigación se caracteriza por brindar el grado de correlación entre dos variables, una variable independiente (procedimiento de control de inventario) y una variable dependiente (rentabilidad de la empresa).

En cuanto al enfoque y al tipo de datos que se emplearán para el análisis de los procesos, se considera al enfoque cualitativo dado al procesamiento de la información. El uso del método cualitativo nos permite entender la situación social del objeto a estudiar, teniendo en consideración las características del ambiente y su dinámica.

32

La obtención de información es parte importante de los trabajos investigativo, en base a esto, en la siguiente tabla se detalla, el instrumento de medición a emplear de acuerdo al tipo de investigación:

<span id="page-32-1"></span>

| Tipo de investigación       | Técnica o instrumento de<br>recolección de datos |
|-----------------------------|--------------------------------------------------|
| Investigación de campo      | Entrevista;                                      |
|                             | Observación.                                     |
| Investigación explicativa   | Entrevista;                                      |
|                             | Observación.                                     |
| Investigación descriptiva   | Revisión documental.                             |
| Investigación correlacional | Revisión documental;                             |
|                             | Entrevista.                                      |

*Tabla 1: Instrumento de recolección de información* 

Fuente: Elaboración propia

#### <span id="page-32-0"></span>**2.2. Población y muestra**

La población para este trabajo de investigación lo conforma cada uno de los trabajadores de la empresa dedicada a la venta de materiales de ferretería, los cuales se encuentran representados en la siguiente tabla.

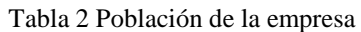

<span id="page-32-2"></span>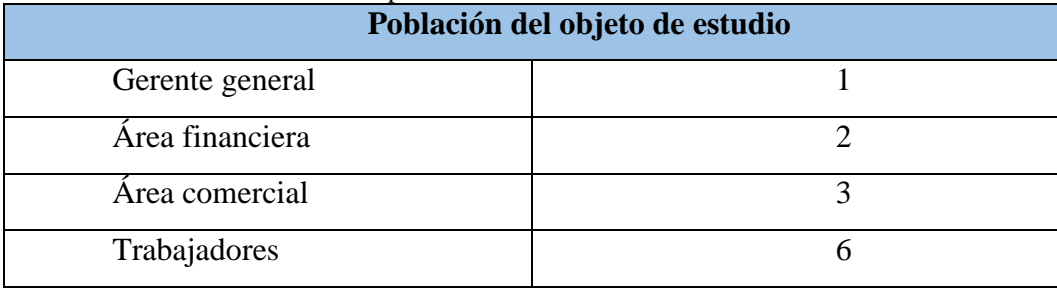

Fuente: Elaboración propia

Con el fin, de que la información aporte significativamente en los análisis posteriores, se definió como muestra a cada uno de los agentes que se encuentran involucrados al momento de realizar el control de materiales dentro de la empresa, a estas personas se le realizará la entrevista para poder conocer el proceso, así, proponer mejoras en los próximos capítulos, la muestra toma en consideración a una persona del departamento de contabilidad,

una persona encargada del departamento financiero, el personal encargado de realizar el bodegaje y al gerente general.

#### <span id="page-33-0"></span>**2.3. Procedimientos de la investigación**

Para la elaboración del presente documento se establecieron cuatro procesos metodológicos, con el fin de garantizar el cumplimiento de los objetivos. En la siguiente imagen, se muestran los procesos que fueron empleados.

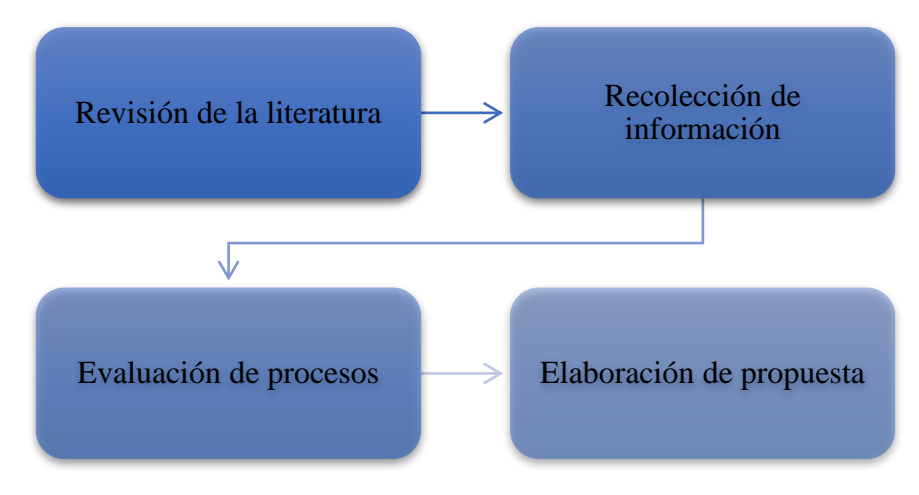

Figura 3: Procesos metodológicos

#### Fuente: Elaboración propia

<span id="page-33-1"></span>El primer proceso corresponde a una revisión de la literatura, se indago y seleccionaron artículos enfocados al control de inventario dentro de empresa; el autor (Rodríguez Moguel, 2005) manifiesta la importancia de revisar documentos y estudios por parte de diversos autores, mediante el cual, se puede recabar suficiente información sobre un tema de interés desde diferente punto de vista.

Algunas fuentes que aportaron información pertenecen a la base de datos de Scielo, Dialnet, y Google Académico.

La revisión de la literatura tuvo un rol importante al momento de realizarse este trabajo, ya que nos permitió conocer como pueden ser analizados desde la perspectiva de diversos autores, así mismo, el objetivo y los resultados que encontraron en sus respectivos

estudios, de esta forma establecer los parámetros necesarios para poder cumplir con nuestros objetivos.

Partiendo de los parámetros y variables que van a ser analizados, se procedió a recolectar información de la empresa. En base a esto, se efectuó una entrevista con preguntas al responsable de la organización. La información que se recolectó corresponde a:

- Los movimientos de ingreso de mercadería o producto;
- Los movimientos de egreso de mercadería o producto.

Es importante mencionar que las devoluciones también se encuentran inmersas al momento de registrarse un ingreso o egreso de producto, esto dependerá del agente del cual provenga, por ejemplo, si se registra una devolución por parte del cliente la mercadería se convierte en un ingreso para la empresa. Por otra parte, cuando la empresa quiera realizar una devolución al proveedor, la mercadería se convierte en un egreso.

Una vez de haber obtenido la información necesaria, el siguiente paso corresponde a la evaluación de los procesos de ingreso y egreso de mercadería o producto. Además, con la información que se obtendrá del análisis se elaborará un cuadro en el cual se establecen las posibles causa y efectos, de esta forma se logra identificar los factores verdaderos del problema.

Por último, tomando en consideración los resultados obtenidos por medio del instrumento de recolección de información, se desarrolló una propuesta que permite reducir y mitigar los efectos que puedan afectar el control de las existencias. Se optó por proponer nuevos procedimientos para la venta de productos de ferretería para mejorar significativamente los movimientos de mercadería dentro de la organización. Así mismo, para mejorar el control de las existencias se propuso el manejo del Kárdex, proporcionando

35

a la empresa un manejo de información eficiente y verás sobre la mercadería que posea en un determinado tiempo.

#### <span id="page-35-0"></span>**2.4. Técnicas**

#### **2.4.1. Instrumento de investigación**

<span id="page-35-1"></span>Las técnicas e instrumento de medición empleados en el desarrollo de este trabajo de investigación son:

#### **2.4.2. Análisis documental.**

<span id="page-35-2"></span>Corresponde a la revisión de estudios o trabajos ya realizados por otros autores de acuerdo al tema a investigar. La característica principal de esta técnica se ve reflejada al momento de brindar al investigador diversas fuentes importantes que ayudan a establecer parámetros y respaldar con información real las hipótesis o teorías que surgen en el desarrollo del trabajo. Gracias a esto, se podrá conocer las diferentes metodologías que fueron empleadas para analizar los procesos de control de inventario, de igual forma elaborar una propuesta que permita mejorar la situación actual de la empresa.

#### **2.4.3. La observación.**

<span id="page-35-3"></span>Es considerada una de las técnicas más tradicionales en los trabajos de investigación. Mediante esta técnica, se puede obtener información relevante del fenómeno a estudiar, así mismo, de poder comprender el entorno donde se desenvuelve el fenómeno a estudiar. Por lo tanto, la observación en este trabajo de investigación nos aportará información relevante sobre los procesos de control interno, así mismo, determinar las posibles causas de los problemas antes mencionados.

#### **2.4.4. Entrevista.**

<span id="page-35-4"></span>Esta técnica consiste en realizar preguntas sobre el tema a investigar. Para nuestro trabajo de investigación esta técnica consistió en un cuestionario conformada por preguntas abiertas que se realizaron al gerente de la empresa y las personas involucradas en el manejo
de la venta de productos de ferretería, con el fin, de obtener información sobre los procesos y movimiento de la mercadería tanto a su ingreso (adquisición de producto), como su egreso (venta de producto). A continuación, se anexa el cuestionario que le fue realizado a las personas que participan en el control de la existencia. Estas dependerán de ciertas preguntas:

¿A quién se encuestará?, o ¿Qué unidad de muestreo se utilizará? Dichos tienen la posibilidad de ser personas, cosas o situaciones específicas.

¿la cantidad de personas se tendrá que consultar? o ¿El tamaño de muestra se va usar? Las muestras monumentales disminuyen el margen de error, aunque por sus elevados precios económicos no resultan muy factibles.

¿Qué modo se debería seleccionar la muestra? o ¿Qué metodología de muestreo se usará?, para rebatir a esta interrogante hay 2 tipos de muestras, tanto la pirobalística y no pirobalística.

"Las muestras probabilísticas, son aquellas donde todos los miembros de la población tienen la probabilidad de ser incluidos dentro en la muestra, y los investigadores determinarán los límites de confianza para el error del muestreo" (Rodríguez Moguel, 2005).

### **2.4.5. Muestreo aleatorio simple**

"Las personas se eligen al azar de una lista de la población completa, sin limitación alguna" (Aguilar-Barojas, 2005).

## **2.4.6. Área de estudio**

Con el fin de conocer y analizar el tratamiento contable de las existencias dentro de la organización, se analizarán el área contable y el área financiera ya que actualmente, el personal que labora en estas áreas tiene participación en el control de inventarios.

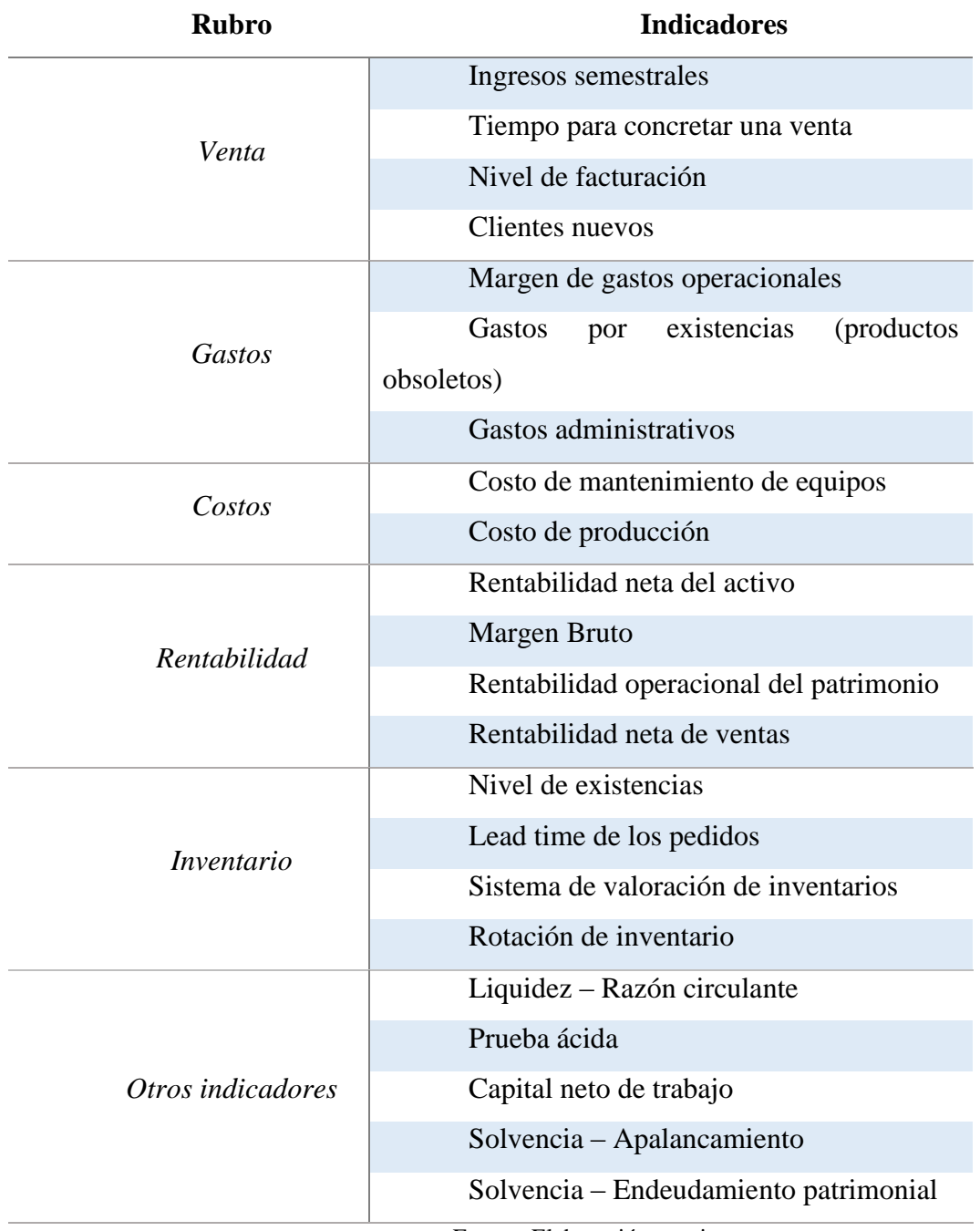

Tabla 3 Indicadores de análisis financiero

Fuente: Elaboración propia

### **CAPITULO 3**

#### **PROPUESTA**

## **3.1 Rentabilidad financiera**

Determina la capacidad que posee una organización para producir un determinado producto a partir de las inversiones procedentes de accionistas (Morillo, Rentabilidad Financiera y Reducción de Costos, 2001). Es considerado un dato relativo que refleja las utilidades, ya que toma en consideración las utilidades netas con respecto a las ventas, y el aporte por cada uno de los accionistas o propietarios.

Para mejorar la rentabilidad financiera o económica de una organización, es necesario, aumentar la rotación de los activos, se lo puede lograr mediante, la reducción de activos, o el incremento de las ventas. Factores como el mercado que abarca la empresa, la capacidad y el tipo de actividad que se dedica, tienden a ser determinantes al momento de aumentar la rotación.

#### 3.2 **Tasa interna de retorno (TIR)**

Consiste en el indicador que permite realizar el análisis de la viabilidad o rentabilidad del proyecto que se tenga en consideración a aplicar. Y viene expresado de la siguiente fórmula:

$$
TIR = \sum_{T=0}^{n} \frac{Fn}{(1+i)^n} = 0
$$

Donde:

**Fn → Representa el flujo de dinero en cada periodo t;** 

**i** → Corresponde a la inversión inicial; y

**n** → Al número de periodos.

Dentro del cálculo aparece la variable k, esta representa la tasa de descuentos de flujos necesarios para realizar el cálculo del VAN. Cuando:

**TIR > k**; se acepta el proyecto;

**TIR = k**; el VAN es igual a cero, aquí se analiza si el proyecto genera una mejor posición competitiva para la empresa, en caso que sea así se determina como variable la inversión para este proyecto;

**TIR< k**; se debe rechazar la propuesta.

## 3.3 **Valor actual neto (VAN)**

Es un método que permite la evaluación de una inversión, nos ayuda a realizar una comparación con otras inversiones y de esta forma determinar cuál presenta un mayor beneficio.

Para conocer el VAN es necesario aplicar la siguiente fórmula:

$$
VAN = -Io + \sum_{t=1}^{n} \frac{Ft}{(1+TIR)^t} =
$$

$$
= -Io + \frac{F1}{(1+k)} + \frac{F2}{(1+k)^2} \dots + \frac{Fn}{(1+k)^n} = 0
$$

En algunos casos en el flujo de caja se añade el valor residual de la inversión. Siendo este el valor de la venta en la inversión final de la vida útil.

Donde:

- **Ft → Representa al flujo de dinero en cada periodo t;**
- **Io**  $\rightarrow$  Representa al valor inicial de la inversión (t=0);
- $k \rightarrow \infty$  es el interés exigido de la inversión; y
- **n →** Al número de periodos en un determinado tiempo.

Conociendo esto es necesario determinar cuándo se rechaza o acepta un proyecto, por aquello se tiene en consideración lo siguiente:

**VAN > 0**; El valor actual tanto de los pagos futuros y de los cobros de una inversión va a ocasionar una rentabilidad.

**VAN = 0**; El proyecto que fue descrito no presenta beneficios para la empresa, es decir, no genera rentabilidad ni pérdida, por aquello, no sería de utilidad aplicarlo en la empresa.

**VAN >0**; Cuando el VAN es menor que cero, esto nos da a entender que la inversión tendrá pérdidas y se puede concluir que nos es viable realizar dicho proyecto

## 3.4 **Procedimiento para el control de existencias**

Una adecuada gestión sobre los niveles de inventario en una organización es necesario tener en consideración cada una de las actividades u operaciones que en ella se realizan. Además, de identificar todos los elementos que permiten, a las operaciones, actividades, y transacciones, efectuarse de forma homogénea, sin ningún contratiempo.

Cada una de las personas que pertenecen a la organización, debe conocer, no solo las especificaciones organizativas de la empresa, o las actividades de su trabajo, este deberá conocer cuál es el alcance de sus funciones y el impacto que este tiene en la cadena productiva.

Algunas de las ventajas de los procedimientos del control de inventario se ven reflejado en:

- Ser fuentes de información constante del trabajo a efectuar;
- Da facilidades para el control eficiente;
- Están conformados por políticas y normas que se desarrollan en toda la organización;
- Se optimiza el tiempo al momento de tomar medidas correctivas;
- Permite capacitar al nuevo personal y mantener informado al personal operativo.

Por otro lado, estos procedimientos poseen algunas limitaciones, entre las cuales encontramos:

- Necesitan ser actualizados constantemente, al momento que exista una pérdida de información, este pierde validez;
- Al ser elaborados de forma errónea, puede ocasionar problemas en los procesos de operación;
- Al ser resumidos demasiado tienden a perder su utilidad, y al ser demasiado extenso, la información es difícil de analizar;
- Los aspectos informales no suelen ser considerados en la estandarización, a diferencia de los procesos formales.

### 3.5 **Estructura del control de inventario**

De acuerdo a (Cruz Fernández, 2017) la estructura del inventario tiende a estar determinada por el tamaño del mismo. Por lo general, las empresas cuya actividad sea de carácter productiva, suelen tener tres tipos de inventarios, los cuales son:

El primer inventario consiste en las existencias necesarias para mantener un equilibrio entre las unidades que entran con respecto a las que salen.

El segundo inventario se verá reflejado por las existencias que van a estar a disposición al momento que exista un desajuste o variación en la demanda, dicho en otras palabras, estará conformado por el stock de seguridad.

Por último, este tipo de inventario está formado por las cantidades de materia prima o producto, que pueden ser requeridos en caso de aumento de la demanda.

### 3.6 **Método de valuación de inventario**

En la actualidad uno de los puntos es que la empresa no cuenta con procedimientos de control de inventario adecuado, ellos se basan en su criterio empírico para realizar la gestión del mismo. Dado a esto, se ha evidenciado problemas y retrasos al momento de atender al cliente, poniendo en riesgo la rentabilidad de la empresa.

Otros de los problemas presentes en las PYMES con respecto a la gestión de inventario por criterio empírico, se evidencia en las condiciones del producto, por lo general, las organizaciones pequeñas no toman en consideración la ubicación adecuada del producto, o su rotación, por aquello, sufren un deterioro por factores del ambientales o durante su manipulación o transporte.

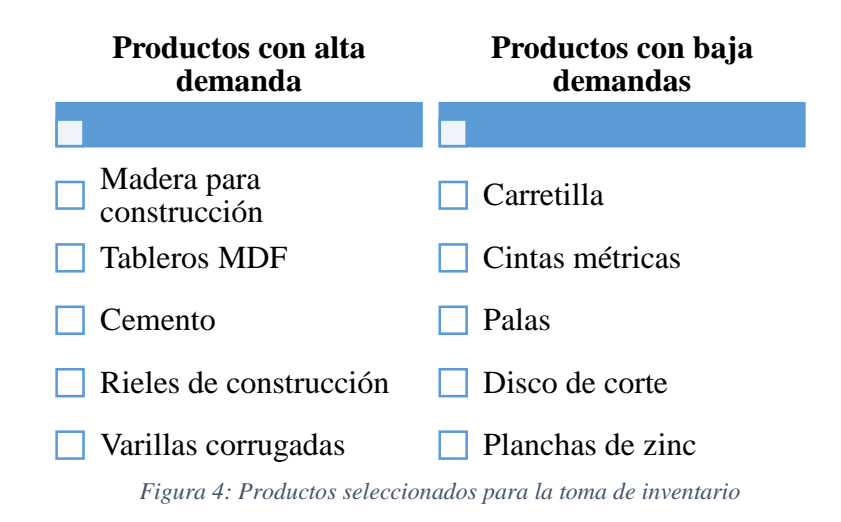

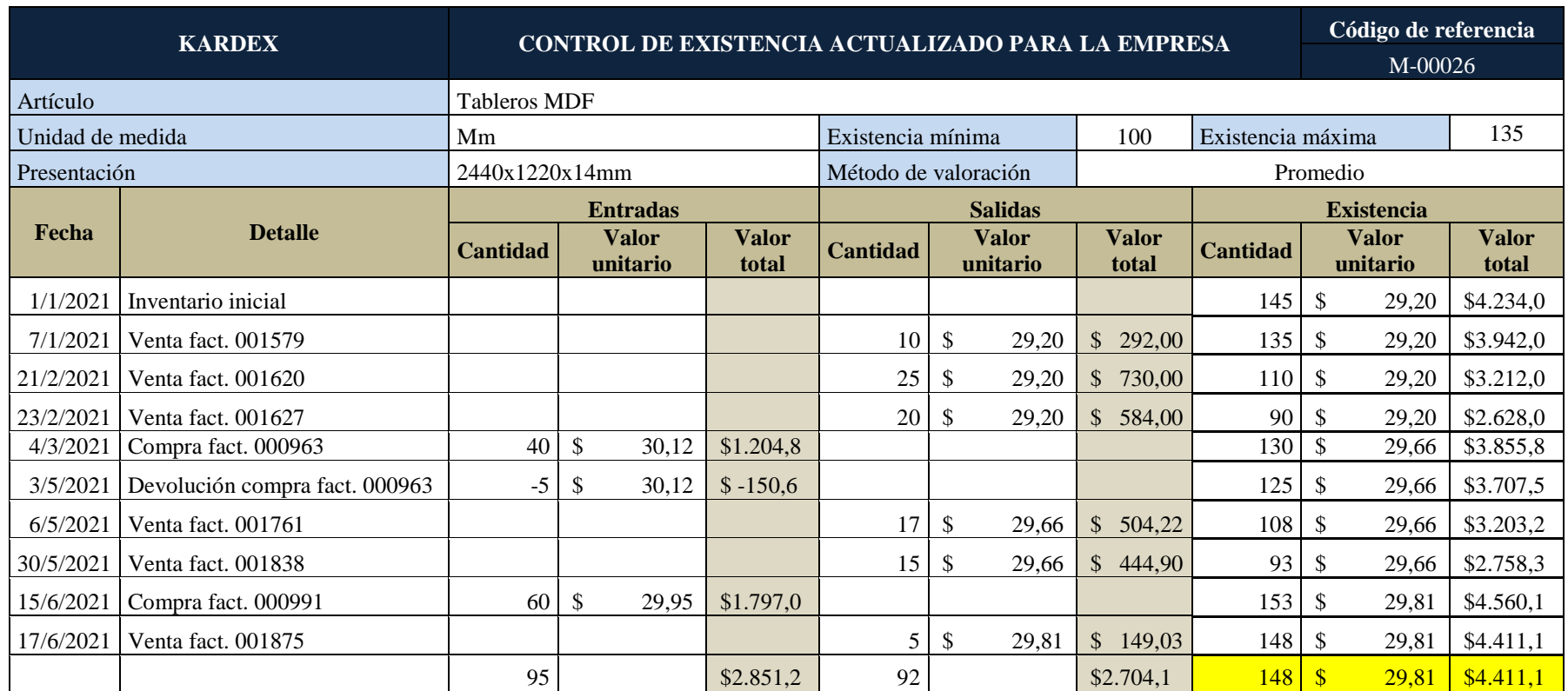

Tabla 4: Control actualizado de ventas

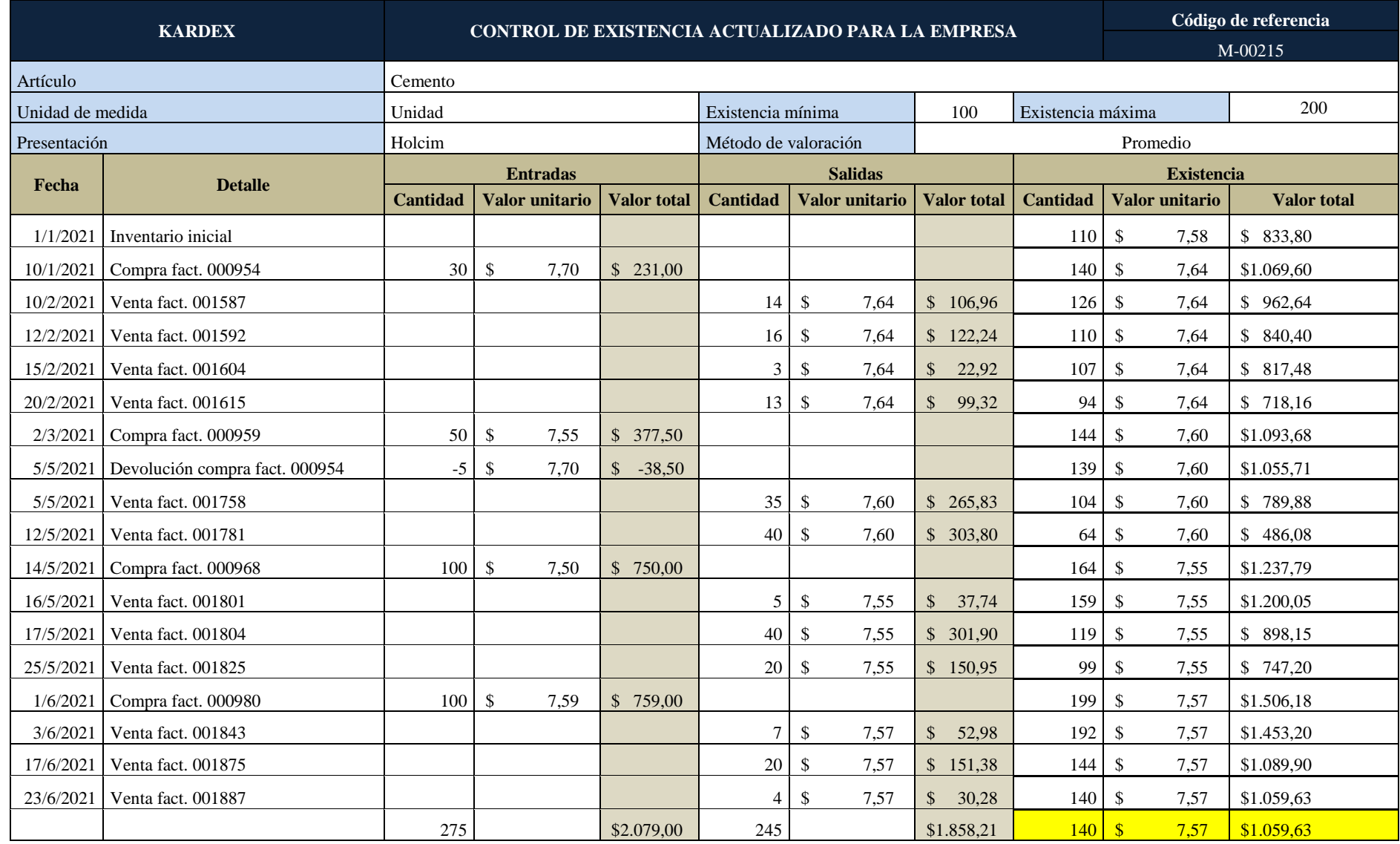

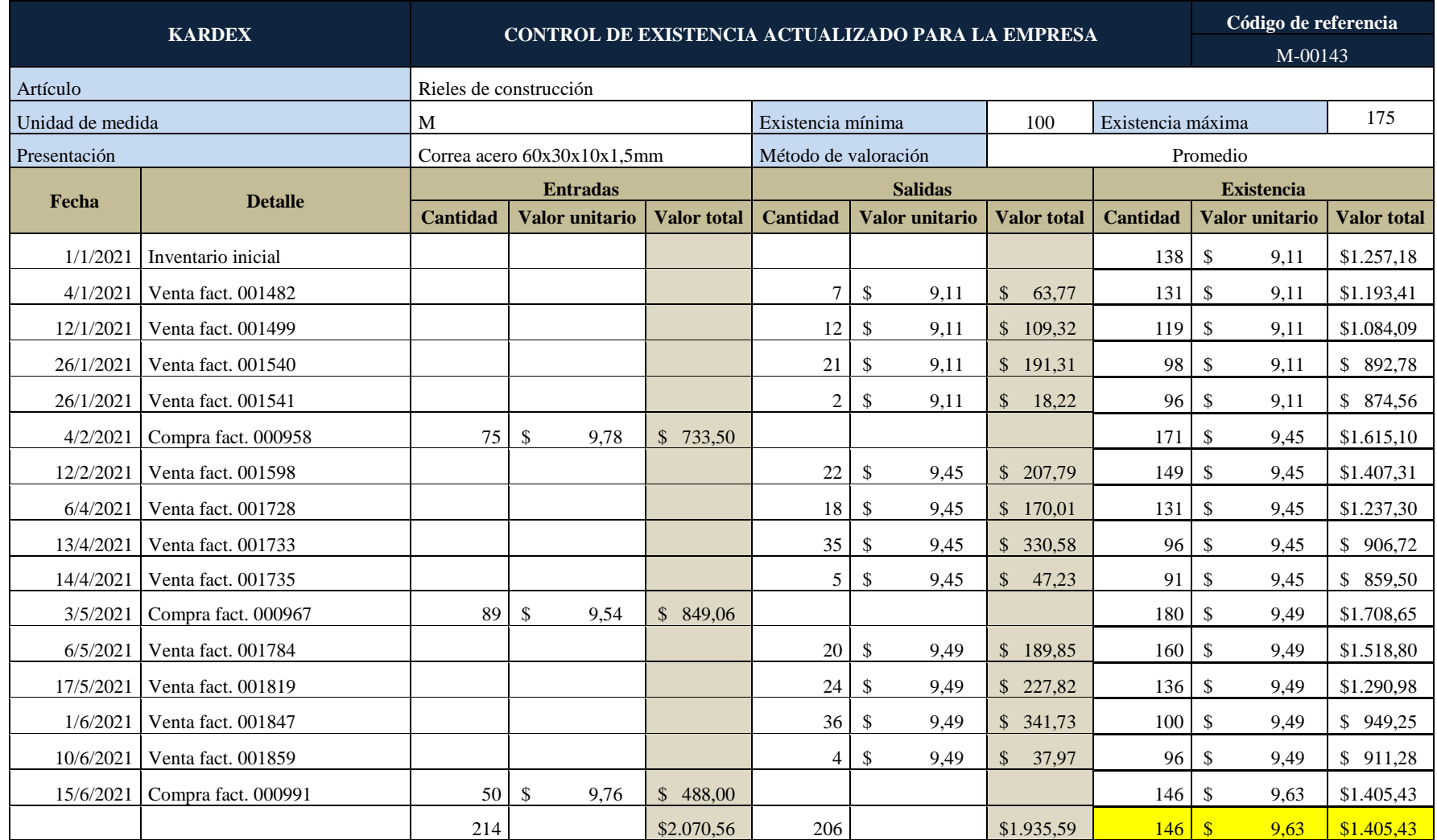

Tabla 5: Venta de cemento tabla

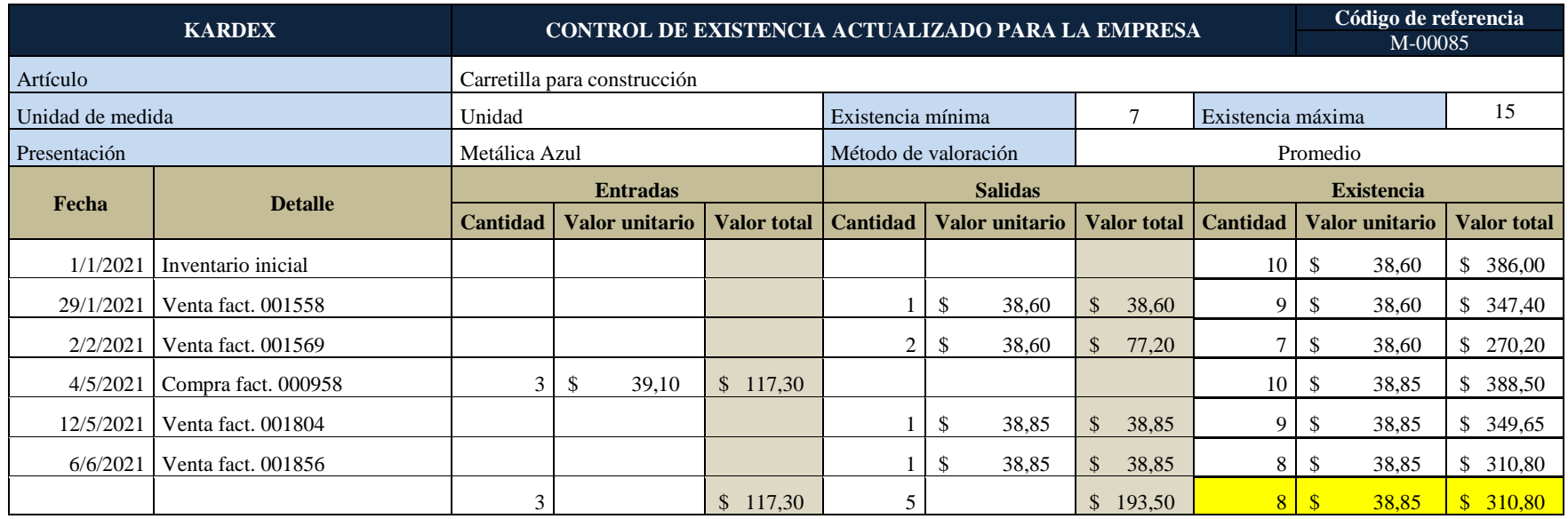

Tabla 6: Carretillas para construcción

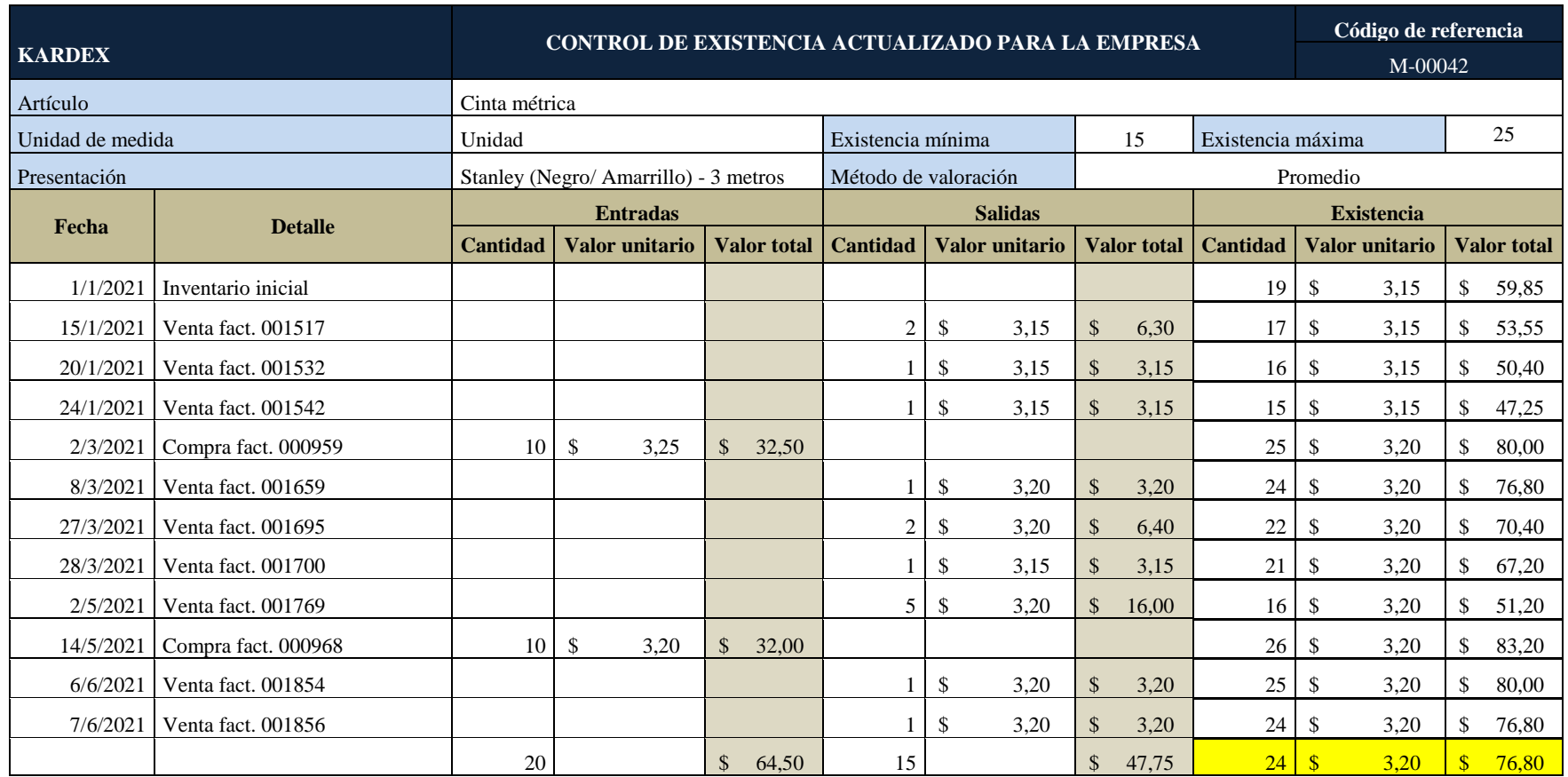

Tabla 7: Venta de cinta métrica

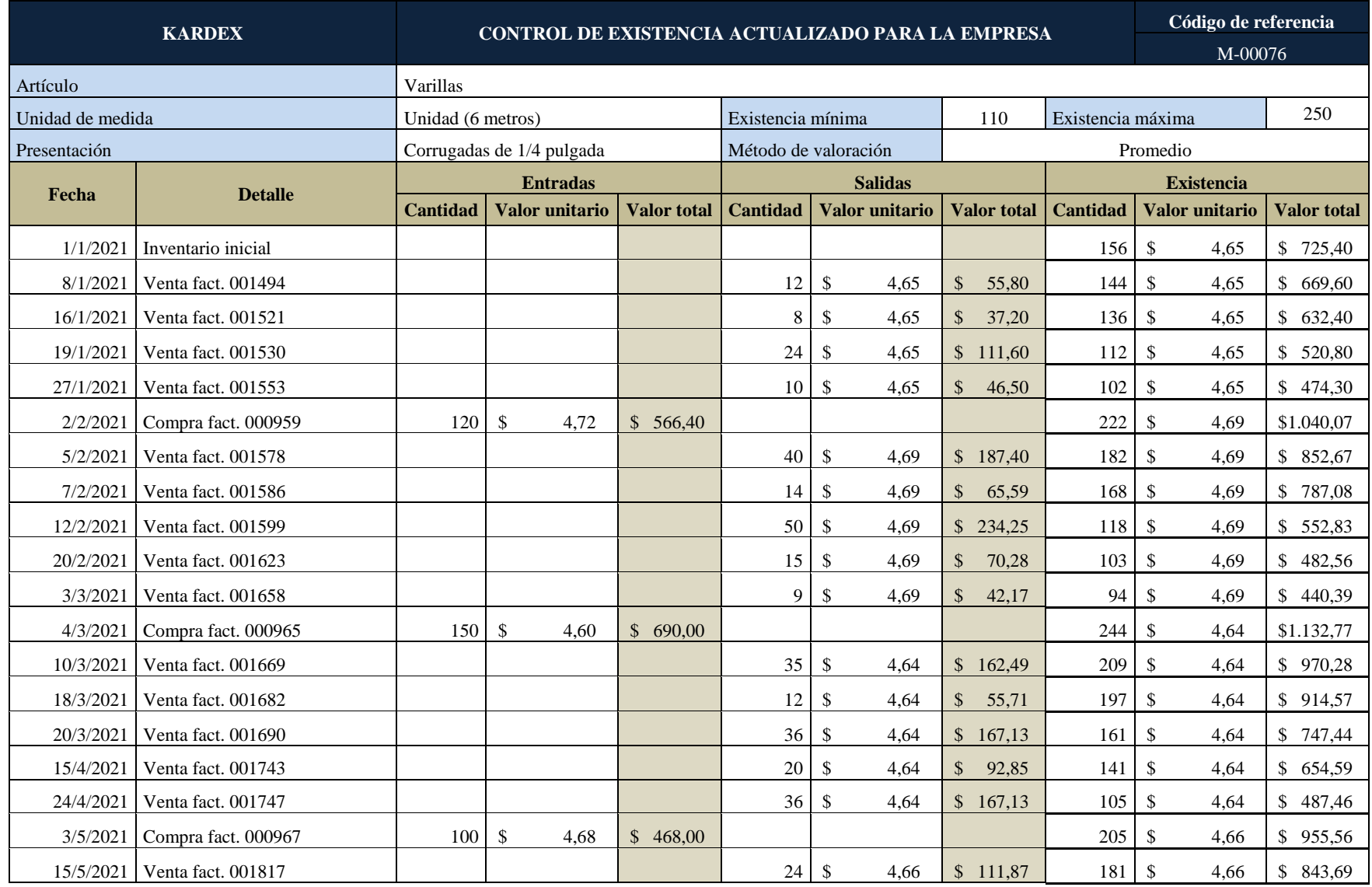

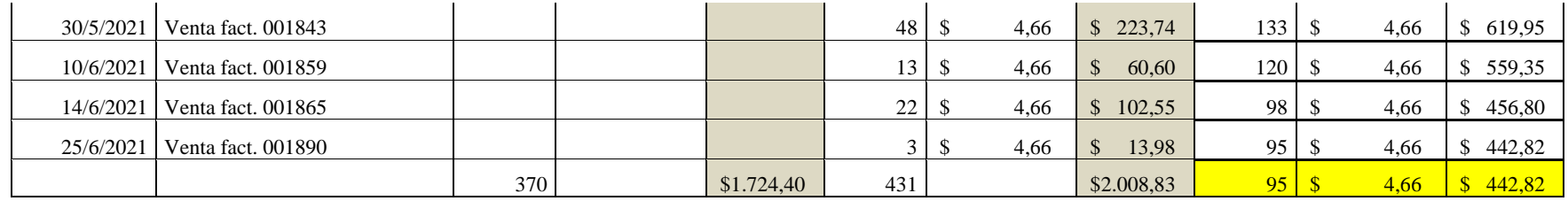

Tabla 8: Inventario sobre varillas corrugadas

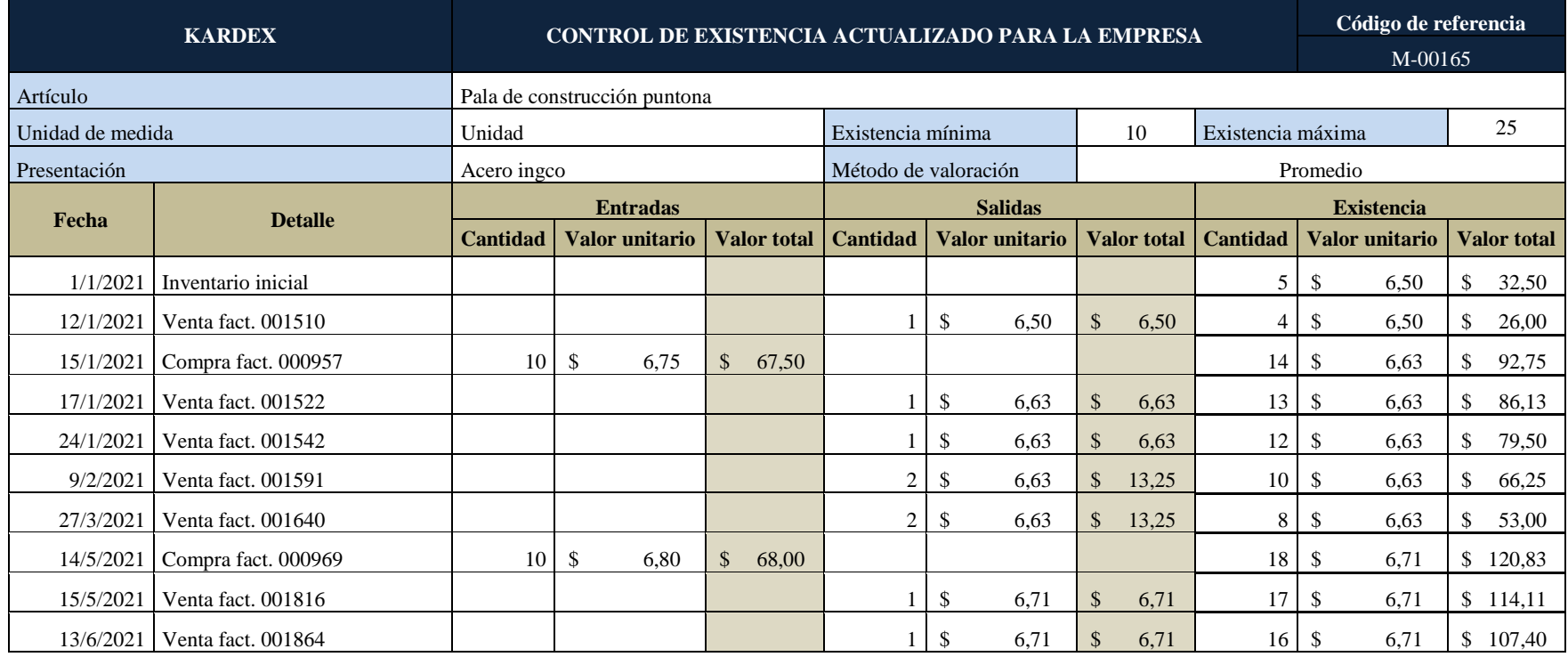

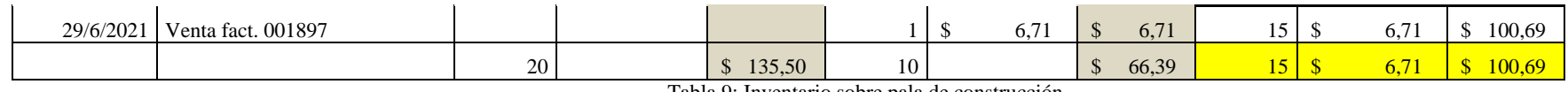

Tabla 9: Inventario sobre pala de construcción

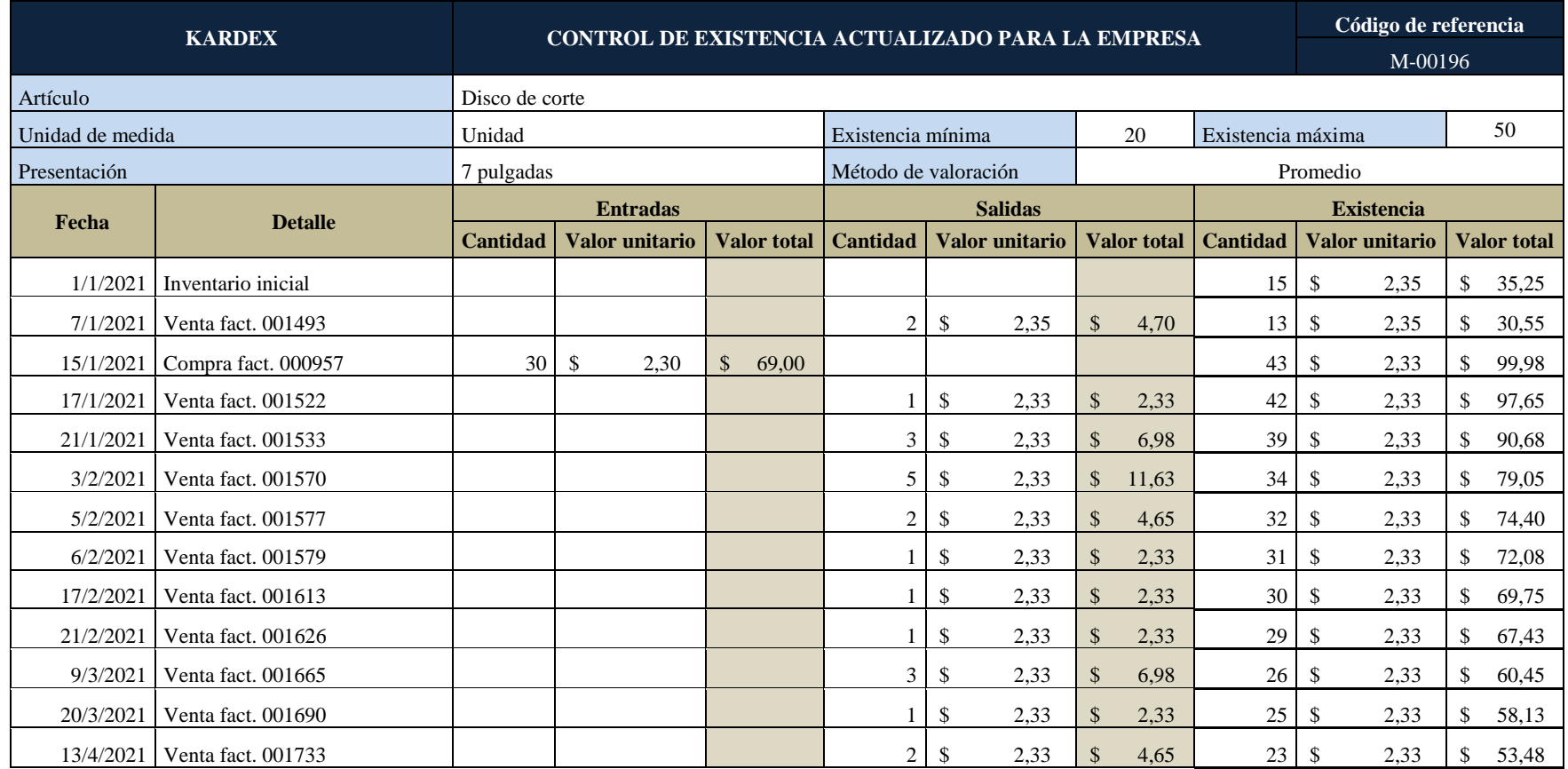

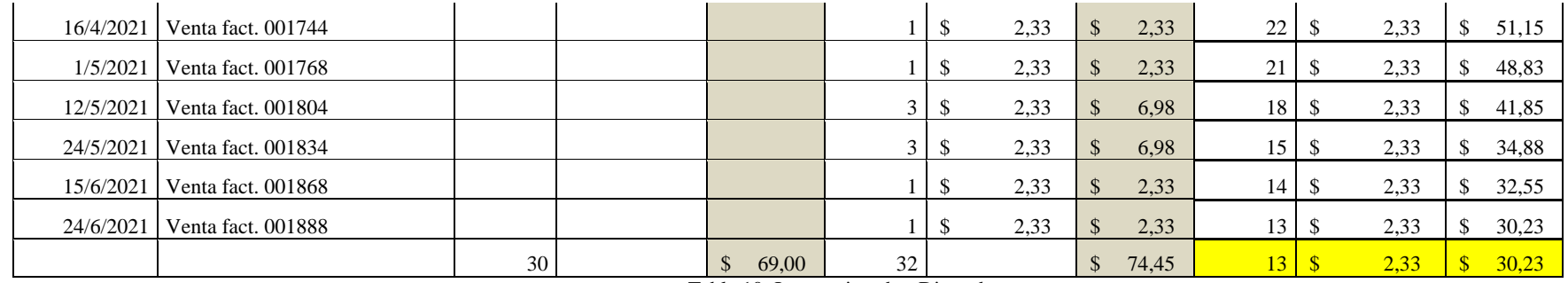

Tabla 10: Inventario sobre Disco de corte

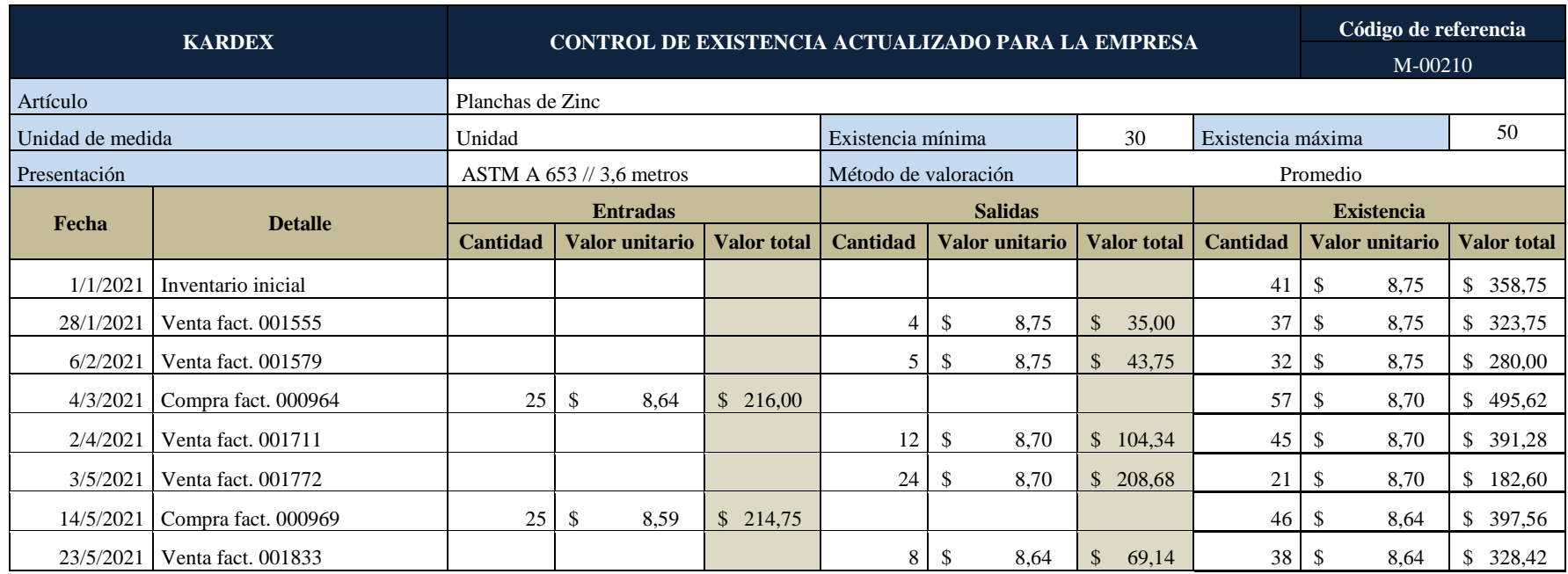

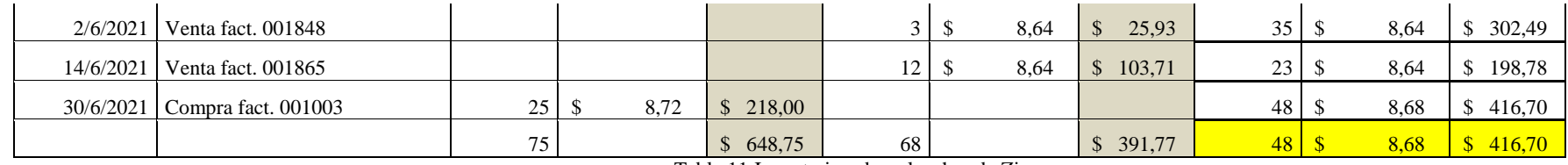

Tabla 11:Inventario sobre planchas de Zinc

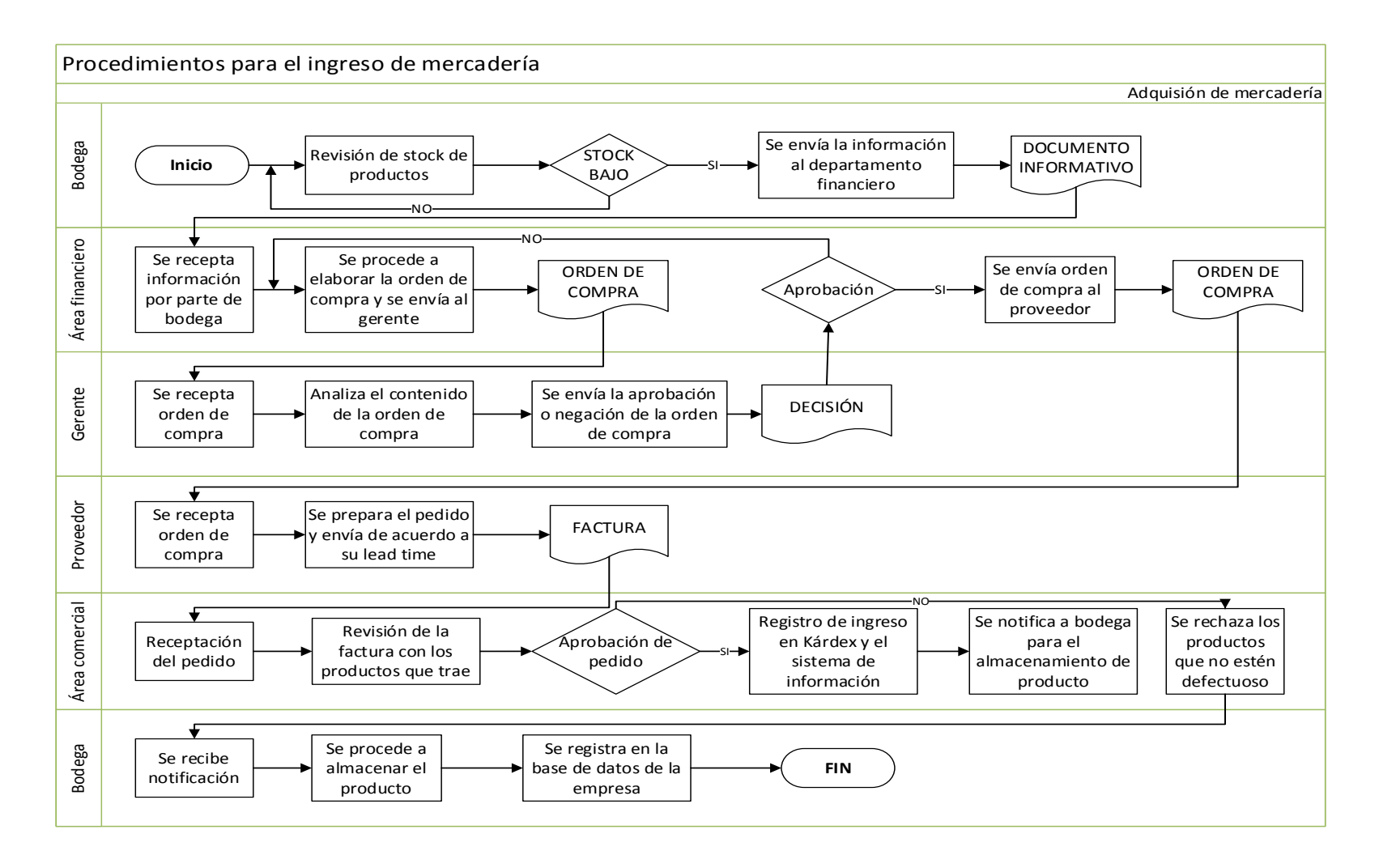

Figura 5: Procedimiento para el ingreso de mercadería

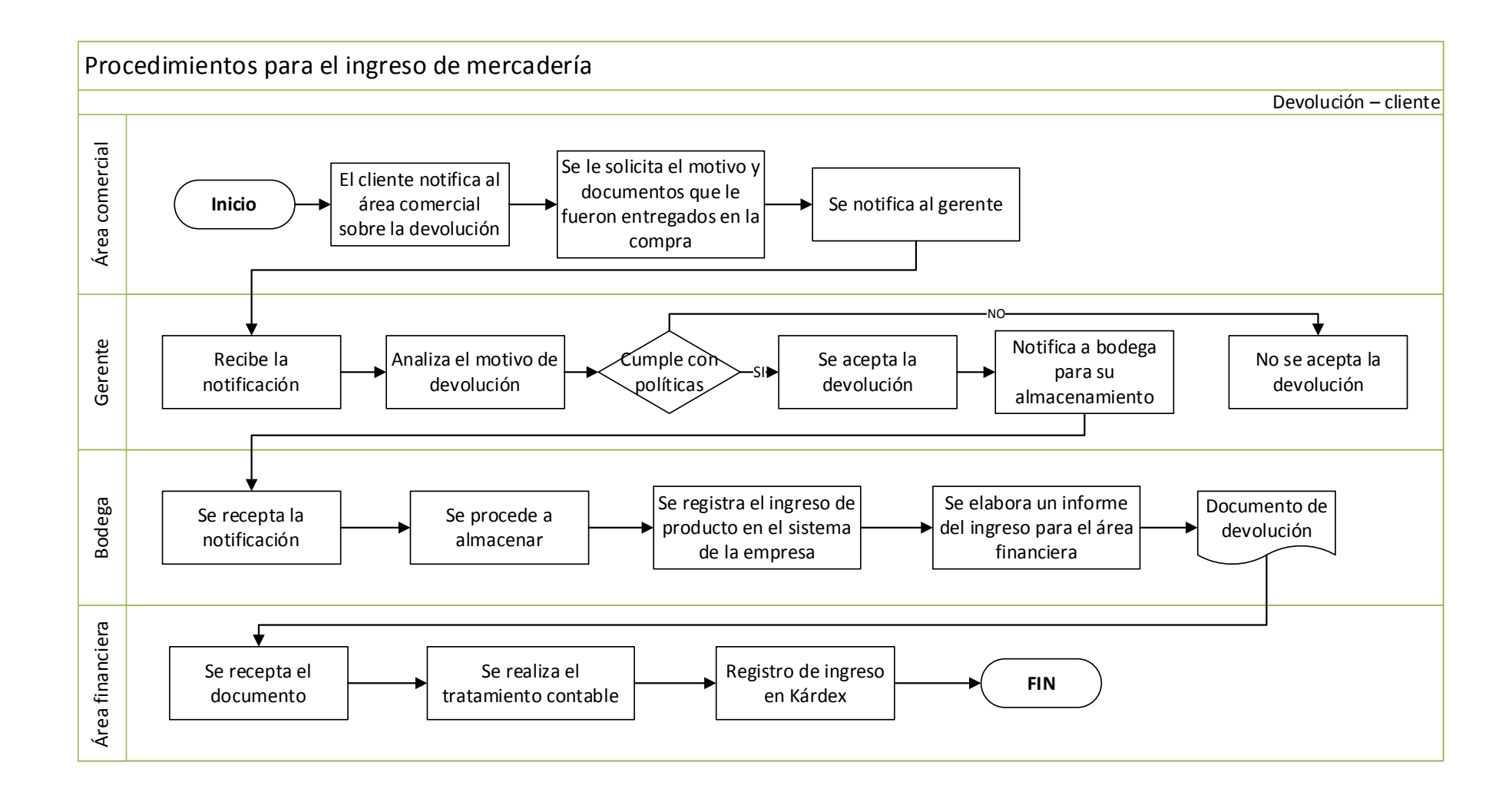

Figura 6: Procedimiento para el egreso de mercadería

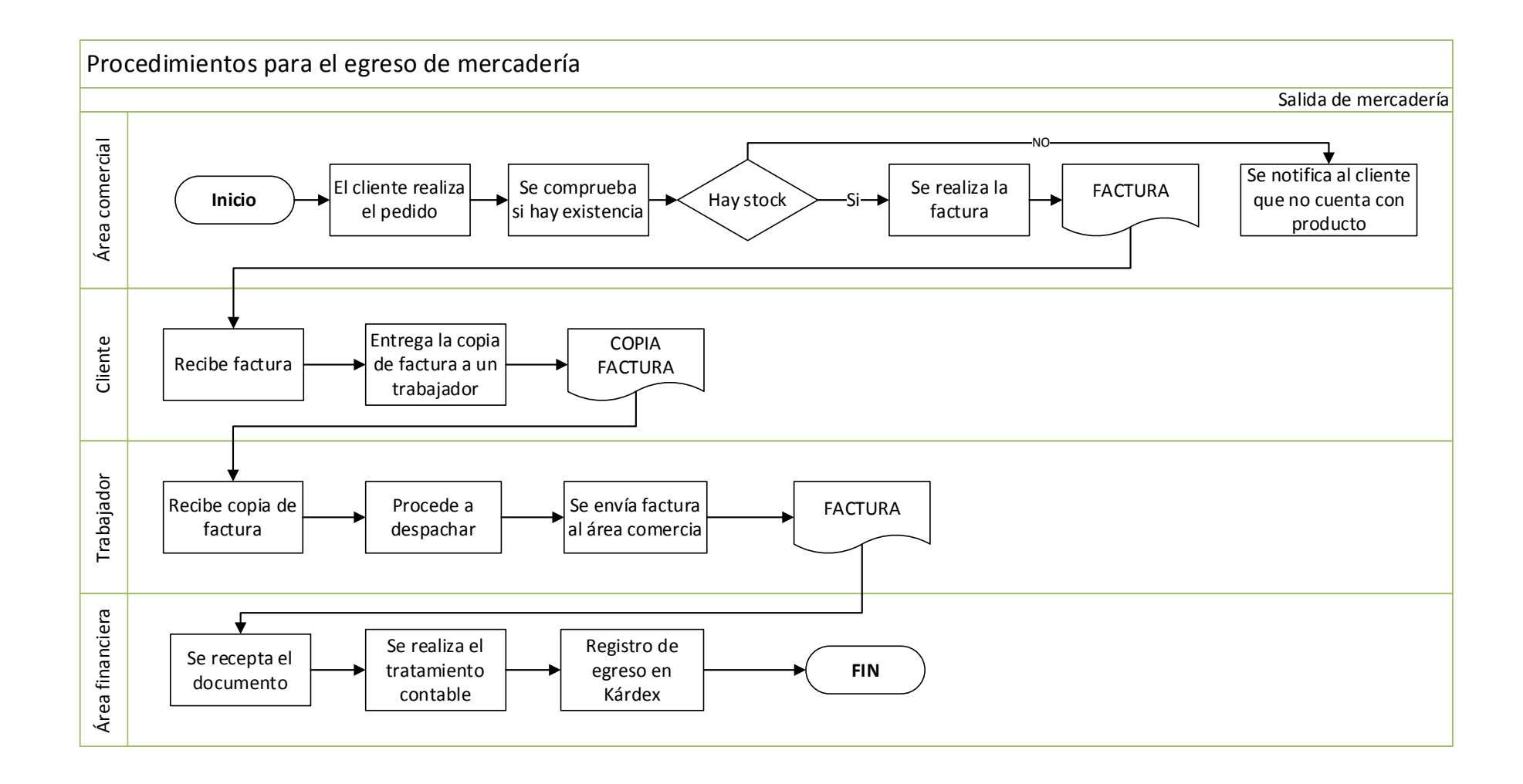

Figura 7: Procedimiento para el egreso de mercaderías

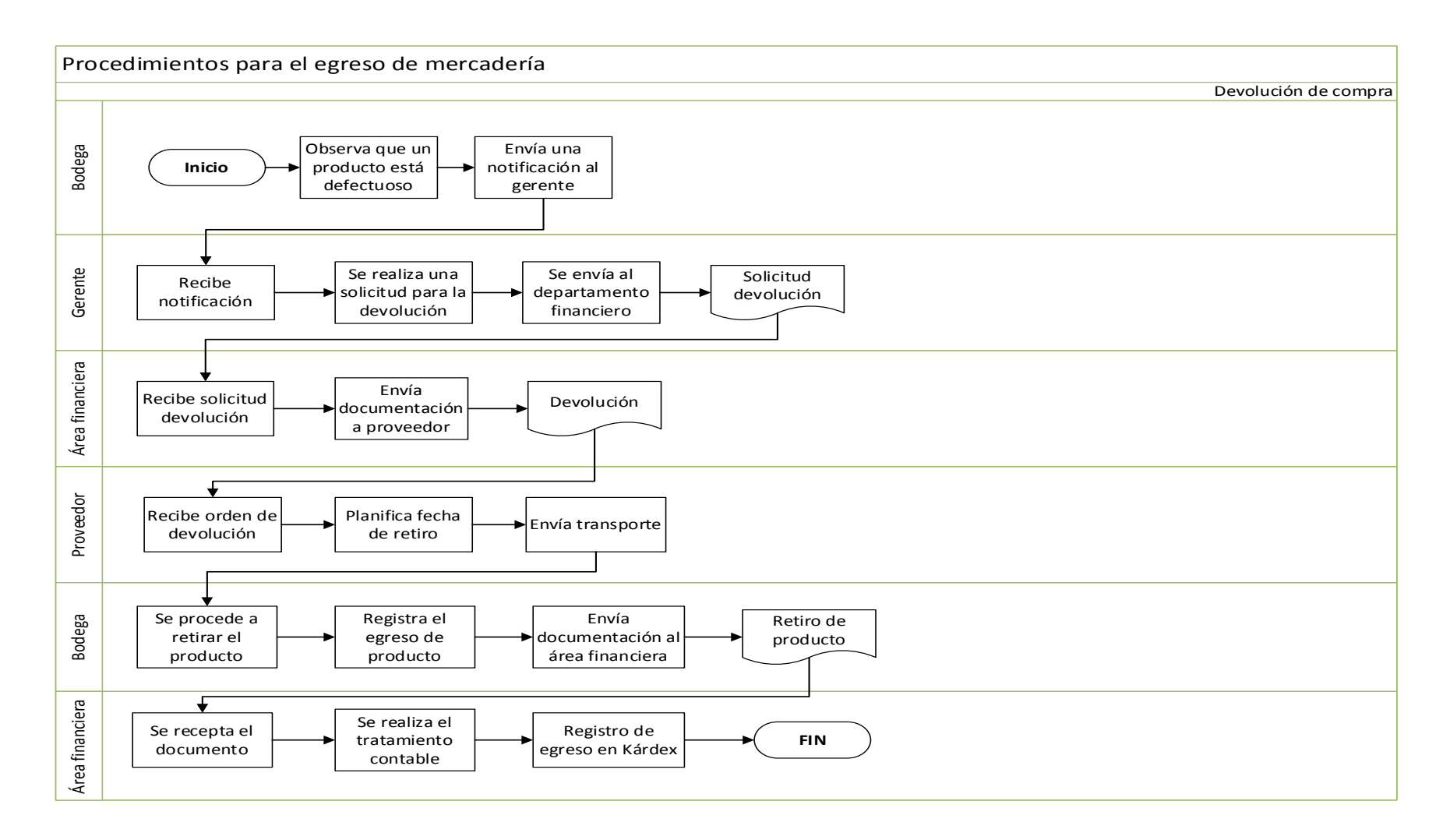

Figura 8: Procedimiento para el egreso de mercaderías

# **3.7. TIR y VAN**

La empresa dedicada a la venta de productos de ferretería "KARDEX" muestra en el siguiente apartado a detalle los flujos netos de efectivo presentados durante los cinco últimos años.

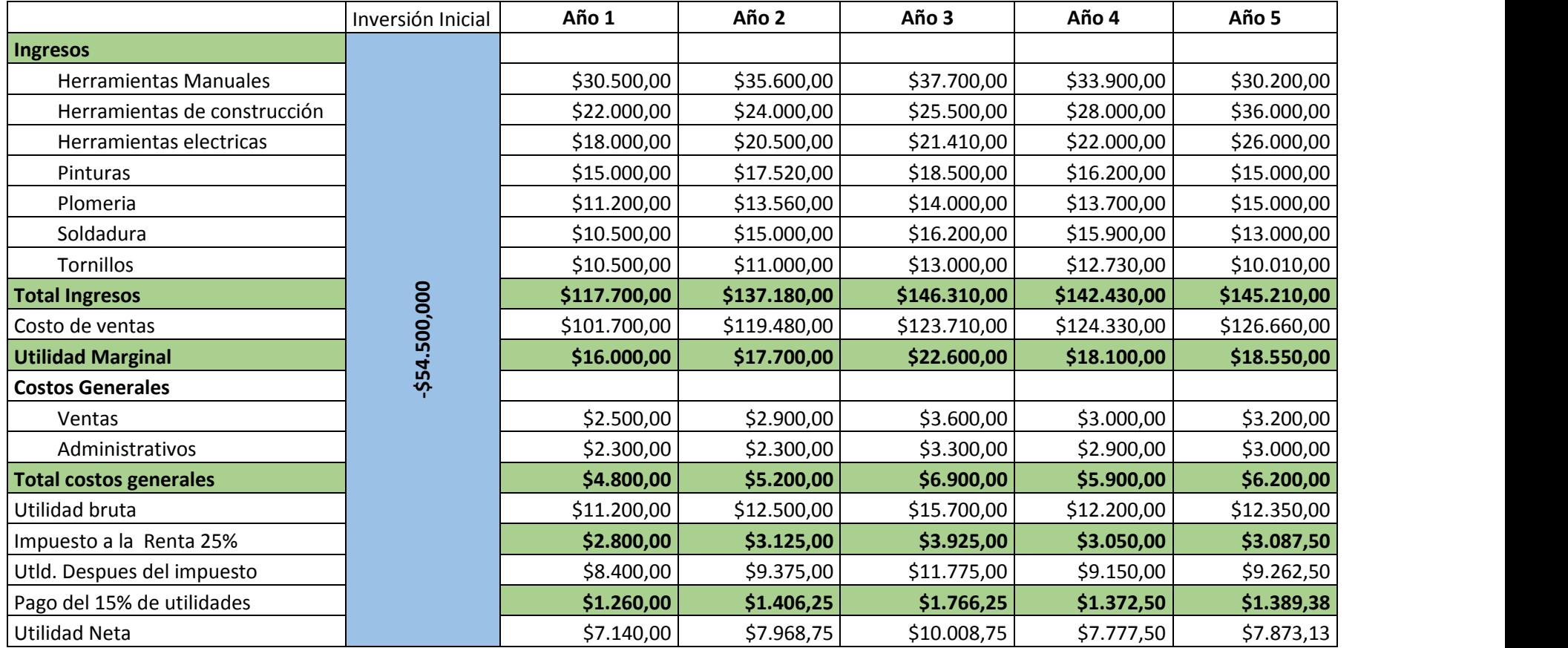

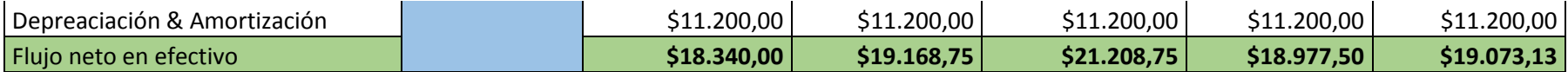

La inversión inicial obtenida fue de US\$54.500 y se estima una vida útil del proyecto de 5 años al final de los cuales el valor de salvamento es cero.

Por concepto de amortización nos encontramos con un costo de US\$10.000 por año y su depreciación esta estima en US\$1.200 por año.

Calculo del VAN:

$$
VAN = -I0 + \frac{FNA1}{(1+i)^1} + \frac{FNA2}{(1+i)^2} + \frac{FNA3}{(1+i)^3} + \frac{FNA4}{(1+i)^4} + \frac{FNA5+VS}{(1+i)^5}
$$

 $VAN = -54.500 + \frac{18.340}{(1.0.15)^{2}}$  $\frac{18.340}{(1+0.15)^1} + \frac{19.168.75}{(1+0.15)^2}$  $\frac{19.168,75}{(1+0.15)^2} + \frac{21.208,75}{(1+0.15)^3}$  $\frac{21.208,75}{(1+0.15)^3} + \frac{18.977,75}{(1+0.15)^4}$  $\frac{18.977,75}{(1+0.15)^4} + \frac{19.073,13+0}{(1+0.15)^5}$  $(1+0.15)^5$ 

 $VAN = -54.50 + 64.720,55$ 

## $VAN = US$10.220,55$

En vista que el VAN es positivo , se concluye que el proyecto una aceptación viable

Calculo del TIR: Interpolación

Asumimos al azar dos tasas de interés de tal forma que una genere un VAN positiva y la otra un VAN negativo. En este caso vamos a sumir 20 y 25 %.

Para el cálculo del 20%, el VAN correspondiente es:

VAN =  $-54.500 + \frac{18.340}{(1+0.3)}$  $\frac{18.340}{(1+0.2)^1} + \frac{19.168.75}{(1+0.2)^2}$  $\frac{19.168,75}{(1+0,2)^2} + \frac{21.208,75}{(1+0,2)^3}$  $\frac{21.208,75}{(1+0,2)^3} + \frac{18.977,75}{(1+0,2)^4}$  $\frac{18.977,75}{(1+0,2)^4} + \frac{19.073,13+0}{(1+0,2)^5}$  $(1+0,2)^5$ 

 $VAN = -54.500 + 57.685.68$ 

 $VAN = US$3.185,68$ 

Para el cálculo del 25%, el VAN correspondiente es:

 $VAN = -54.500 + \frac{18.340}{(4.18.35)^2}$  $\frac{18.340}{(1+0.25)^1} + \frac{19.168.75}{(1+0.25)^2}$  $\frac{19.168,75}{(1+0.25)^2} + \frac{21.208,75}{(1+0.25)^3}$  $\frac{21.208,75}{(1+0.25)^3} + \frac{18.977,75}{(1+0.25)^4}$  $\frac{18.977,75}{(1+0.25)^4} + \frac{19.073,13+0}{(1+0.25)^5}$  $(1+0.25)^5$ 

 $VAN = -54.500 + 51.822,04$ 

 $VAN = US$-2.677,95$ 

Mediante los datos generados se procede a aplicar el modelo de interpolación permitiendo determinar la TIR, observando si se encuentra lo bastante aproximada a los requerimientos necesarios.

$$
TIR = TIR1 + (TIR2 - TIR1) \left[ \frac{VAN1}{VAN1 - VAN2} \right]
$$

 $TIR = 0.2 + (0.25 - 0.2) \left[ \frac{3.185,68914}{2.185,68914} \right]$  $\frac{3.103,00914}{3.185,68914-(-2.677,95036)}$ 

$$
TIR = 0.2 + (0.05) \left[ \frac{3.185,68914}{3.185,68914 + 2.677,95036} \right] = 0.2 + 0.027
$$

Entonces en este caso:

TIR =  $0,2271647766 \rightarrow$  TIR = 22,72 %

Dado que el TIR aproximada es 22,72 % se detalla lo siguiente, En vista de que esta TIR es superior a la tasa de descuento del 15 % adoptada por la empresa se concluye que el proyecto es aceptable. Finalmente vemos que, tanto por la vía del VAN como por la vía de la TIR, el proyecto es aceptable.

# **3.8. ANÁLISIS DE RENTABILIDAD**

Para llevar a cabo la creación de una empresa dedicada a la comercialización de productos de ferretería, es necesario llevar un correcto registro de inventarios así también una inversión inicial que abastezca la compra de cada uno de los accesorios, maquinarias, materiales y diversos objetos necesarios que se encuentren dentro de los artículos de ferretería, gracias a ello se logra elaborar una proyección del desarrollo empresarial que este tendría con valores estimados de los productos dentro del rango habitual, desembocando en la factibilidad del desarrollo del proyecto.

Según los análisis y los datos presentados, se considera rentable la inversión para la creación de una empresa dedicada en la venta al por mayor y menor de artículos de ferretería.

En la proyección de TIR y el VAN se logra apreciar que el porcentaje de efectividad del 22,72%, lo cual determina la fiabilidad del proyecto, en conjunto con un valor actual neto superior a la inversión inicial, encaminan el desarrollo del trabajo hacia la efectividad del mismo.

La fiabilidad del trabajo demuestra que la creación de la empresa dedicada a la comercialización de productos de ferretería resulta en una idea clara que de ejecutarse con los parámetros adecuados representaría una muy buena fuente de ingresos debido a la alta demanda adquisitiva de los productos de ferretería.

## **TRATAMIENTO CONTABLE**

En cuanto al tratamiento contable, se pueden utilizar los siguientes asientos.

Para el registro de compra:

Tabla 12: Modelo de asiento contable para el registro de compra

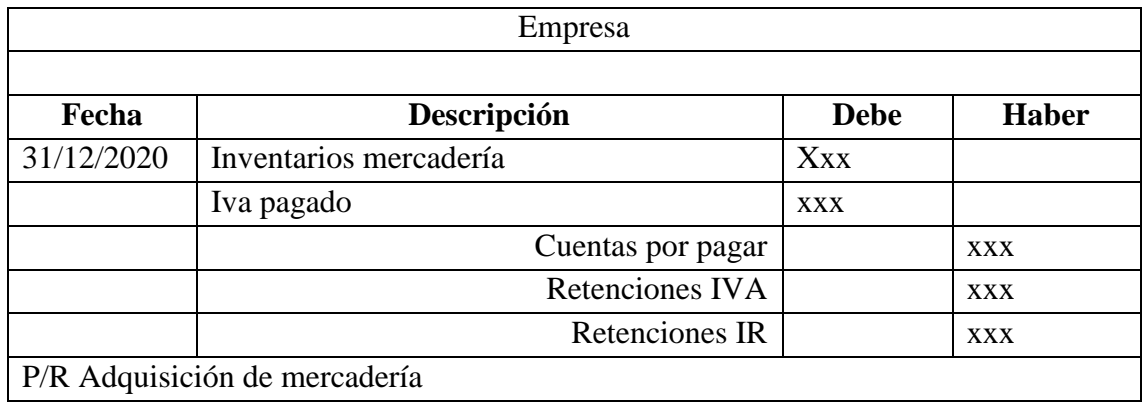

Fuente: Elaboración propia

Para la venta:

Tabla 13: Modelo de asiento contable para el registro de venta

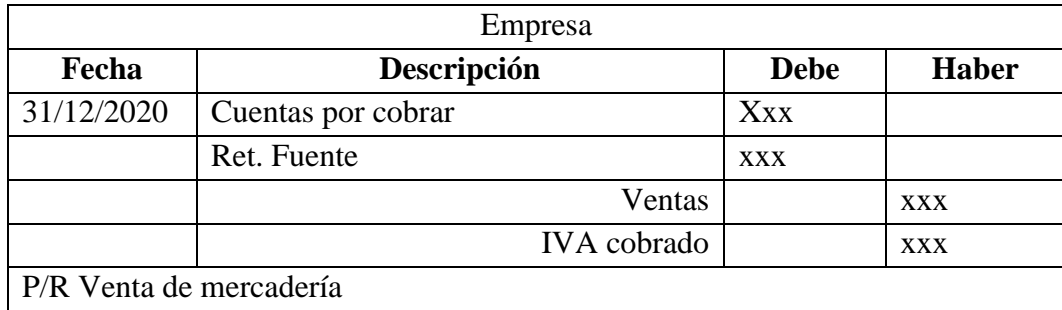

Fuente: Elaboración propia

Para el registro de costo de venta:

Tabla 14: Modelo de asiento contable para el registro de costo de venta

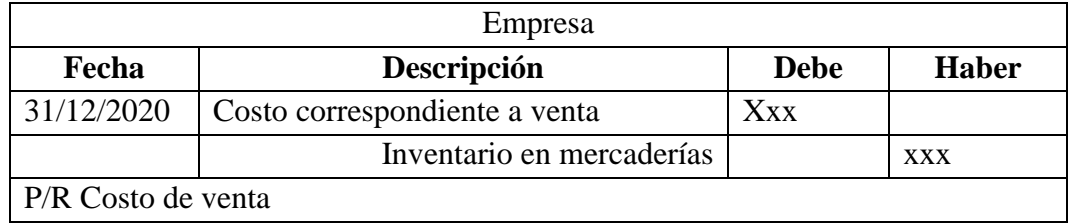

Fuente: Elaboración propia

 En cuanto a la contabilización de producto obsoletos, se pueden emplear los siguientes asientos:

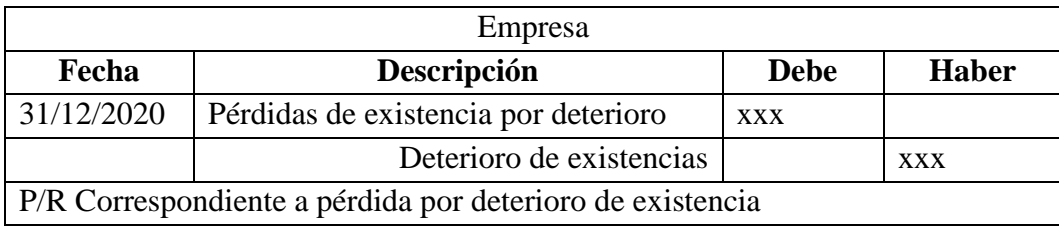

Tabla 15: Modelo de asiento contable para el registro de pérdida por deterioro

Fuente: Elaboración propia

En caso de realizar la estimación, el asiento será:

Tabla 16: Modelo de asiento contable para el registro de pérdida por deterioro

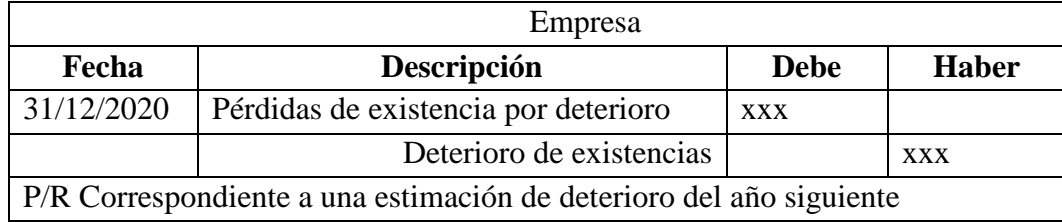

Fuente: Elaboración propia

 El asiento correspondiente para dar de baja a un inventario por deterioro, será el siguiente.

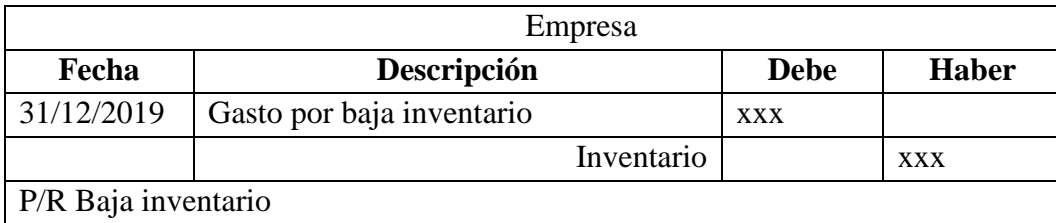

Tabla 17: Modelo de asiento contable para el registro de baja de inventario

Fuente: Elaboración propia

# **POLÍTICAS DE ALMACENAMIENTO**

- Todo producto que ingrese al almacén de la empresa debe estar debidamente justificado;
- La ubicación de los productos debe garantizar que su tiempo de almacenaje no deteriore el producto;
- Se deberá agrupar los productos por familias, para facilitar el proceso de atención al cliente;
- Se deberá realizar un control de las existencias periódicamente;
- Toda información de ingreso o salida deberá ser enviada al departamento contable para su tratamiento contable;
- Para facilitar el proceso de búsqueda de un producto, se elaborarán etiquetas, las cuales se colocarán en el estante para identificar qué productos contiene;
- Mantener un nivel de inventario adecuado, sin provocar excedentes o la falta de producto en la empresa.

"Actualmente la empresa no emplea un método eficiente para evaluar el nivel de existencia de la organización. Esto genera inconvenientes al momento de reponer algún producto, y conocer la situación real de la empresa. De acuerdo a lo expresado por los trabajadores del área contable no siempre se registran los ingresos de mercadería, ya que estos son vendidos antes que puedan ingresar al sistema.

Se pudo evidenciar este problema en los productos que poseen una gran demanda, como es el caso de la madera para construcción, tableros MDF, cemento, rieles de construcción y varillas corrugadas.

# **3.9. ANÁLISIS E INTERPRETACIÓN DE LOS RESULTADOS**

## **3.9.1 Análisis**

Teniendo en consideración el objetivo de mejorar el procedimiento del control del inventario de materiales de para aumentar la rentabilidad de la organización dedicada a la comercialización de productos de ferretería y materiales de construcción MADEBOSQ. Se analizará los estados financieros, el instrumento de medición y los procesos involucrados para la adquisición de productos y la comercialización del mismo.

## **3.10 Análisis de los estados financieros**

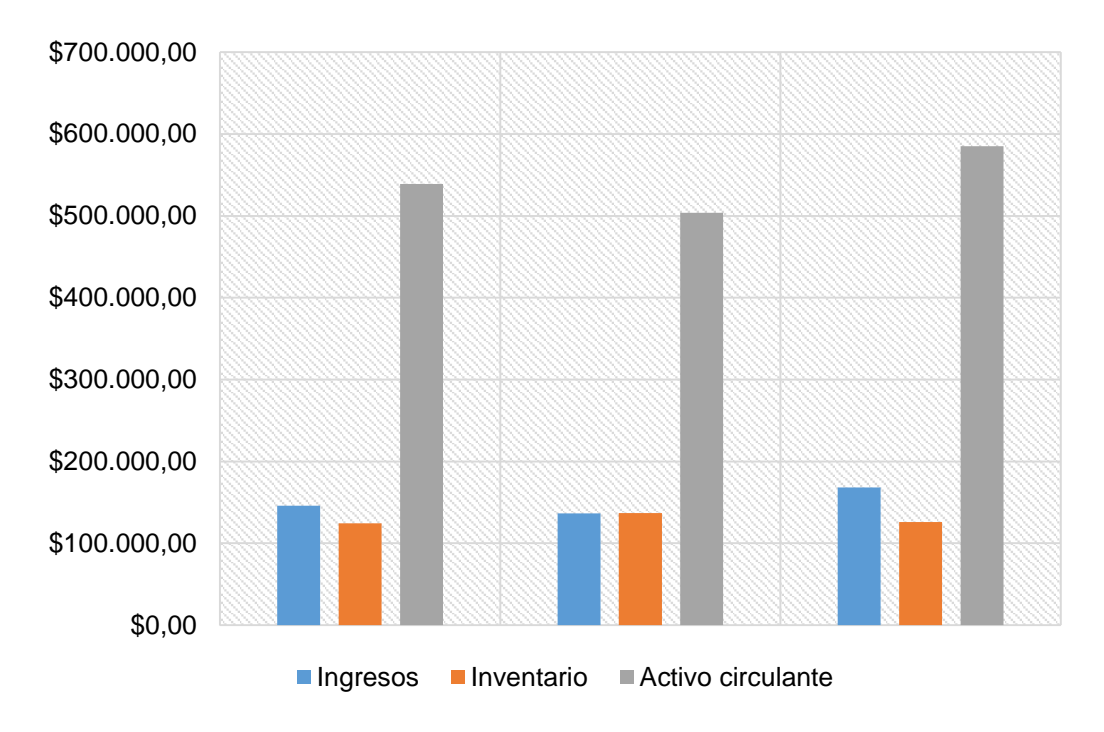

Comportamientos del ingreso y cuentas de activo corriente en el primer semestre del año 2019 a 2021 Fuente: Estados Financieros de la empresa

Se puede observar que la comparativa de los ingresos del año 2020 presentó un valor más bajo en relación al periodo de los semestres anteriores. Un dato importante que se refleja en el primer indicador, es que existe un tiempo bastante grande al momento de concretarse un pedido, como fue mencionado en la problemática, la causa de esto, es la mala ubicación de los productos, dado a esto, el personal requiere más tiempo para poder concretar la venta.

En cuanto a la razón circulante de la organización, para el año 2019 la empresa de estudio la cual presenta un total de activo circulante de \$ 538 960, manteniendo existencia valorada en \$124 500. El 2019 el total de activo circulante bajó considerablemente, presentó un valor de \$ 503 967, y su inventario fue más elevado en relación al primer semestre del año 2019, tomando un valor de \$ 137 000. Por otro lado, para el primer semestre del año 2020 el total de activo circulante aumentó un 15% en relación a su periodo anterior, presentando hasta la fecha del balance general un valor de \$ 584 975.38 con un inventario de \$ 126 000.

A partir de estos datos podemos afirmar que la empresa mantiene un buen movimiento económico dentro del mercado, sin embargo, esto no garantiza que la empresa no esté teniendo pedida en su inventario, ya que no se lleva un registro minucioso de los movimientos de ingreso y salida.

En la tabla 9 del presente documento se evidencio que el margen de gastos operacionales para el primer semestre del año 2019 fue de \$ 91 600, el cual resultó ser el más bajo en comparación a sus otros períodos, el ingreso para este periodo también fue bajo, a esto hay que sumarle una avería de los equipos que se utiliza para realizar los cortes en madera, la reparación de este desperfecto y el mantenimiento preventivo fue de \$ 5 000, lo cual repercute considerablemente en la utilidad de la empresa. Es importante mencionar que la empresa actualmente está teniendo pérdidas por el inventario considerado como obsoleto; la distribución y el sistema actual aportan a este problema. Mejorando los problemas que se presentan en los procesos de comercialización de un producto, la utilidad puede representar un mejor beneficio para la organización.

Continuando con el análisis de los indicadores, en la parte de costos, se evidencio que el costo de producción anualmente tiende a aumentar, para el año 2019 fue de \$ 39 950, en el 2019 aumentó a \$ 40 500, y para el 2020 este valor aumentó considerablemente a \$ 52 400. El costo de producción es proporcional al ingreso que se tuvo para el primer semestre, es decir, cuanto mayor sean los ingresos, este valor tiende aumentar, ya que es necesario más recursos para cubrir la demanda, así mismo, los costos originados por la actividad que se realiza se incluyen en este valor.

Otros de los indicadores que se emplean con frecuencia para analizar los estados financieros de las organizaciones, son la liquidez y la prueba ácida, para cada uno de los indicadores se presentaron valores favorables mayores a uno, por lo cual, se puede interpretar que el negocio posee un buen margen de capital, haciéndolo capaz de cancelar las deudas que puedan presentar a corto y largo plazo.

## **CONCLUSIONES**

Considerando el marco teórico, el análisis de rentabilidad dentro de una empresa es de gran importancia por lo cual se debe tener en mente una de las cuentas de activos más importante para el funcionamiento de las empresas, y más cuando su actividad consiste en la compra y venta de mercadería. Dada a esta necesidad, es importante llevar un control, para evitar gastos innecesarios.

La ineficiencia del control de las existencias repercute considerablemente en el rendimiento de la organización, durante nuestra entrevista, se evidenció que el proceso actual para el control de existencia en la empresa de estudio presenta un estado deficiente, ya que no existe un protocolo y no se cuenta con un método para la valoración de existencias. Por ende, el manejo de información en cuanto al nivel de existencia no es verídica, ocasionando desajuste entre la existencia real y el sistema de información, lo cual puede afectar al momento de tomar decisiones, como la compra o venta de producto.

Comparando la información proporcionada por la empresa con respecto al inventario realizado, se observó, que los productos con mayor demanda no siempre son registrados en el sistema de información de la empresa, tal es el caso de la madera usada para construcción, rieles, varillas corrugadas, cemento y los tableros MDF.

# **RECOMENDACIONES**

Diseñar políticas para los procedimientos de inventarios y almacenamiento para lograr que estos se desarrollen de forma efectiva en la empresa;

Establecer como técnica de valoración de inventario, ya que los datos proporcionados representan una media con respecto a los precios almacenados y los nuevos productos que ingresan, por lo cual, la variación de los precios del mercado tiende a estabilizarse de posibles fluctuaciones o eventos improvisto;

Mantener capacitado al personal, especialmente aquellos que se encuentren involucrados en el manejo de existencias;

Realizar periódicamente el control de existencia de forma física, para comparar dicha información con el sistema de la empresa;

# **BIBLIOGRAFÍA**

Córdoba Segovia, C., & Moreno Moncayo , D. F. (2017). LA IMPORTANCIA DE UNA BUENA ESTRATEGIA DE FIJACIÓN DE PRECIOS COMO HERRAMIENTA DE PENETRACIÓN DE MERCADOS. *Revista de la Facultad de Ciencias Económicas y Administrativas. XVIII*(2), 58-68. Obtenido de http://www.scielo.org.co/pdf/tend/v18n2/v18n2a04.pdf

Aguilar-Barojas, S. (2005). Fórmulas para el cálculo de la muestra en investigaciones de salud. *Salud en Tabasco, 11*(1-2), 333-338. Obtenido de https://www.redalyc.org/pdf/487/48711206.pdf

Barragán C, J., & González G, E. (2020). Análisis FODA como elemento de la planeación estratégica. *Daena: International Journal of Good Conscience, 15*(1), 222-229. Obtenido de http://www.spentamexico.org/v15-n1/A15.15(1)222-229.pdf

Boveda Jose, O. A. (febrero de 2015). *Guia practica para la elaboracion de un Plan de Negocio.* Obtenido de jica.go.jp: https://www.jica.go.jp/paraguay/espanol/office/others/c8h0vm0000ad5gkeatt/info\_11\_03.pdf

Cabrera Valverde , D., Rosero Oliveros , T., & Riascos , J. (2019). PRINCIPALES DETERMINANTES ECONÓMICOS DEL CONSUMO EN COLOMBIA 2000 - 2015. *Revista de la Facultad de Ciencias Económicas y Administrativas., XX*(1), 77-106. Obtenido de http://dx.doi.org/10.22267/rtend.192001.109

Escobedo-Garrido, J. S. (2019). Las preferencias de los consumidores por tortillas de maíz. El caso de Puebla, México. *Revista de Alimentación Contemporánea y Desarrollo Regional, 29*(53), 1-25. doi:https://dx.doi.org/10.24836/es.v29i53.627

Espinel, B. I., Monterrosa-Castro, I. J., & Espinosa-Pérez, A. (2019). Factores que influyen en el comportamiento del consumidor de. *REVISTA LASALLISTA DE INVESTIGACIÓN, 16*(2), 4-27. doi:http://www.scielo.org.co/pdf/rlsi/v16n2/1794-4449 rlsi-16-02-4.pdf

Galán, J. S. (28 de Septiembre de 2015). *Plan de negocio*. Obtenido de Revista digital: Economipedia haciendo facil la economia: https://economipedia.com/definiciones/plan-de-negocio.html

Gregory Mankiw , N. (2010). *Principios de economía.* Madrid: World Wide Books. Obtenido de http://www.economia.unam.mx/profesores/gvargas/libro2/cap1.pdf

Güillín Armijos, S. M. (2017). *Diseño de un plan de negocios para mejorar la gestión de la ferretería "Comercial Ely" del cantón San José de Chimbo, provincia Bolívar, para el periodo 2017-2020 [tesis de pregrado].* Escuela Superior Politecnica de Chimborazo, Riobamba, Ecuador. Obtenido de http://dspace.espoch.edu.ec/handle/123456789/8699

Hidalgo, J. (2016). ESTUDIO DE FACTIBILIDAD PARA LA IMPLEMENTACIÓN DE UN TALLER AUTOMOTRIZ EN LA CIUDAD DE MANTA. *Tesis de Grado.* UNIVERSIDAD INTERNACIONAL DEL ECUADOR, Guayaquil, Ecuador. Obtenido de https://repositorio.uide.edu.ec/bitstream/37000/1004/1/T-UIDE-029.pdf

72
Kotler, P., & Armstrong, G. (2008). *Fundamentos de marketing.* México: PEARSON EDUCACIÓN. Obtenido de https://www.academia.edu/42228045/Kotler\_P\_and\_Armstrong\_G\_2008\_Fundamentos\_d e\_marketing\_8va\_edición\_Pearson\_Educación\_México

Lozada, M. (2017). *Estrategia de precio.* Bogotá D.C: Fundación Universitaria del Área Andina. Obtenido de https://digitk.areandina.edu.co/bitstream/handle/areandina/1299/Estrategia%20de%20preci o.pdf?sequence=1&isAllowed=y

McGraw-Hill. (2004). *Administración estratégica: textos y casos".* México: INTERAMERICANA EDITORES, S.A. DE C.V. Obtenido de http://aulavirtual.iberoamericana.edu.co/recursosel/documentos\_paradescarga/1.%20Peteraf,%20T%3B%20Strickland,%20G.%20(2012).pdf

Moncada-Sánchez, G. G., Ramírez-Quevedo, P., & González-Illescas, M. L. (15 de enero de 2020). Estrategias competitivas de las empresas ecuatorianas exportadoras de camarón. Casos de éxito. Obtenido de https://doi.org/10.33890/innova.v5.n1.2020.1115

Otzen, T., & Manterola, C. (2017). Técnicas de Muestreo sobre una Población a Estudio. *Int. J. Morphol, 35*(1), 277-232. Obtenido de https://scielo.conicyt.cl/pdf/ijmorphol/v35n1/art37.pdf

Pedrosa, S. J. (15 de Junio de 2016). *Rentabilidad financiera (ROE)*. Obtenido de economipedia: https://economipedia.com/definiciones/rentabilidad-financiera-roe.html

PILLASAGUA, V. (2014). "ESTUDIO DEL REACONDICIONAMIENTO GENERAL DEL TALLER DE MECÁNICA INDUSTRIAL DEL COLEGIO MILITAR # 9 "EUGENIO ESPEJO", LOCALIZADO EN EL CANTÓN SALINAS, PROVINCIA DE

SANTA ELENA". *Tesis de grado.* UNIVERSIDAD ESTATAL PENÍNSULA DE SANTA ELENA, Santa Elena, Ecuador. Obtenido de https://repositorio.upse.edu.ec/bitstream/46000/1455/1/CAMPOVERDE%20MORENO%2 0ALFREDO%20ALEXIS.pdf

Pugo Pullo, R. P. (2015). Plan de negocio para la Ferretería Estación de Cumbe [tesis de Pregrado]. *Universidad Politécnica Salesiana*. Cuenca. Obtenido de https://dspace.ups.edu.ec/handle/123456789/8799

Ramón, P. C. (9 de Enero de 2018). *Plan de Negocios. Conceptos y elementos principales.* Obtenido de gestiopolis: https://www.gestiopolis.com/plan-negocios-conceptoelementos-principales/

Riofrío Merino, J. (2015). PROYECTO DE INVERSIÓN PARA LA IMPLEMENTACIÓN DE UN CENTRO DE MANTENIMIENTO Y REPARACIÓN DE MOTORES Y SUSPENSIONES DE VEHICULOS LIVIANOS EN LA CIUDAD DE LOJA [tesis de pregrado]. *Universidad Nacional de Loja*. Loja, Ecuador. Obtenido de https://dspace.unl.edu.ec/jspui/bitstream/123456789/12600/1/tesis%20para%20graduarme. pdf

Robert G. Dyson. (2004). Strategic development and SWOT analysis at the University of Warwick. *European Journal of Operational Research, 152*, 631-640. doi:https://doi.org/10.1016/S0377-2217(03)00062-6

Rosero Sánchez, Á. M. (2012). Proyecto de Expansión de nuevas líneas de comercialización de productos de construcción para la empresa Ferretesa ubicada en la parroquia Eloy Alfaro del Cantón Quito en la Provincia de Pichincha [Tesis de Maestría].

*Universidad Politecnica Salesiana*. Quito, Ecuador. Obtenido de https://dspace.ups.edu.ec/handle/123456789/3400

Sarmiento, M. (2018). *Elementos de economía: Cátedra de Economía y Administración Forestal.* Santiago del Estero: Universidad Nacional de Santiago del Estero. Obtenido de https://fcf.unse.edu.ar/archivos/series-didacticas/SD-Elementos-de-economia-SARMIENTO-CARDONA-SANCHEZ-GARCIA.pdf

Tejada-Moyano, S., Pandi-Pilamunga , M., & Pandi- Madabanda , C. (2017). Modelo de clasificación y valoración de puestos en el sector ferretero: caso de estudio. *Revista de Estrategias del Desarrollo Empresarial, 3*(9), 1-9. Obtenido de https://www.ecorfan.org/spain/researchjournals/Estrategias\_del\_Desarrollo\_Empresarial/v ol3num9/Revista\_de\_Estrategias\_del\_Desarrollo\_Empresarial\_V3\_N9\_1.pdf

Vaca Jaramillo, J. F. (2019). El consumidor frente a estrategias de marketing digital en el Distrito Metropolitano de Quito: caracterización, comportamiento y propuesta de plan [tesis de Mestría]. *Universidad Andina Simón Bolívar*. Quito, Ecuador. Obtenido de http://hdl.handle.net/10644/7042

Vivallo P. , A. (2006). *Formulación y evaluación de proyectos.* Cuenca: U edicionescolección investigación. Obtenido de https://economicas.unsa.edu.ar/afinan/informacion\_general/book/ebooks/manual-evaluaproy.pdf